KPP – A Software Environment for the Simulation of Chemical Kinetics

> Adrian SanduComputer Science Department Virginia Tech NIST, May 25, 2004

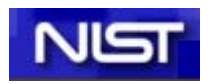

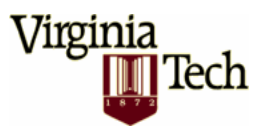

# Acknowledgements

- П Dr. Valeriu Damian
- П Dr. Florian Potra
- П Dr. Gregory Carmichael
- **Dr.** Dacian Daescu
- **Dr.** Tianfeng Chai
- **Dr.** Mirela Damian

Part of this work is supported by

NSF ITR AP&IM-0205198

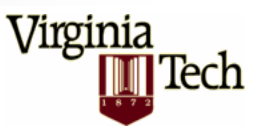

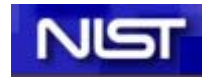

### Related Work

*CHEMKIN* **(**http://www.reactiondesign.com/lobby/open)

Translates symbolic chemical system in a data file that is then used by internal libraries for simulation. Gas-phase kinetics, surface kinetics, reversible equations, transport, mixing, deposition for different types of reactors, direct sensitivity analysis (Senkin). Database of reaction data, graphical postprocessor for results.

*KINALC* **(**http://www.chem.leeds.ac.uk/Combustion/kinalc.htm)

Postprocessor to CHEMKIN for sensitivity and uncertainty analysis, parameter estimation, and mechanism reduction; etc.

#### *KINTECUS* **(**http://www.kintecus.com)

Compiler/ chemical modeling software. Can run heterogeneous and equilibrium chemistry, generates analytical Jacobians, fit/optimize rate constants, initial concentrations, etc. from data; sensitivity analysis; Excel interface. Can use Chemkin models and databases.

#### *CANTERA* **(**http://rayleigh.cds.caltech.edu/~goodwin/cantera)

Object-oriented package for chemically-reacting flows. C++ kernel, STL, standard numerical libraries, Interfaces for MATLAB, Python, C++, and Fortran. Capabilities: homogeneous and heterogeneous kinetics, equilibria, reactor modeling, multicomponent transport.

#### *LARKIN/LIMKIN* **(**http://www.zib.de/nowak/codes/limkin\_1.0/full)

Simulation of LARge systems of chemical reaktion KINetics and parameter identification. Parser generates Fortran code for function and Jacobian, or internal data arrays.

#### *DYNAFIT* **(**http://www.biokin.com/dynafit)

Performs nonlinear least-squares regression of chemical kinetic, enzyme kinetic, or ligandreceptor binding data using experimental data. Parses symbolic equations.

Virginia

Tech

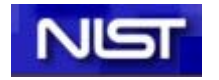

# KPP in a Nutshell

- The Kinetic PreProcessor
- L Purpose: automatically implement building blocks for large-scale simulations
- $\mathcal{L}^{\mathcal{A}}$ Parses chemical mechanisms
- $\overline{\phantom{a}}$  Generates Fortran and C code for simulation, and direct and adjoint sensitivity analysis
- $\mathcal{L}_{\mathcal{A}}$  Function, Jacobian, Hessian, Stoichiometric matrix, derivatives of function&Jacobian w.r.t. rate coefficients
- $\mathcal{L}_{\mathcal{A}}$ Treatment of sparsity
- $\overline{\phantom{a}}$ Comprehensive library of numerical integrators
- $\mathbb{R}^3$ Used in several countries by academia/research/industry
- $\mathcal{L}_{\mathcal{A}}$ Free! http://www.cs.vt.edu/~asandu/Software/KPP

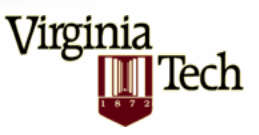

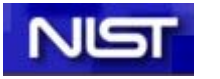

#### KPP Architecture

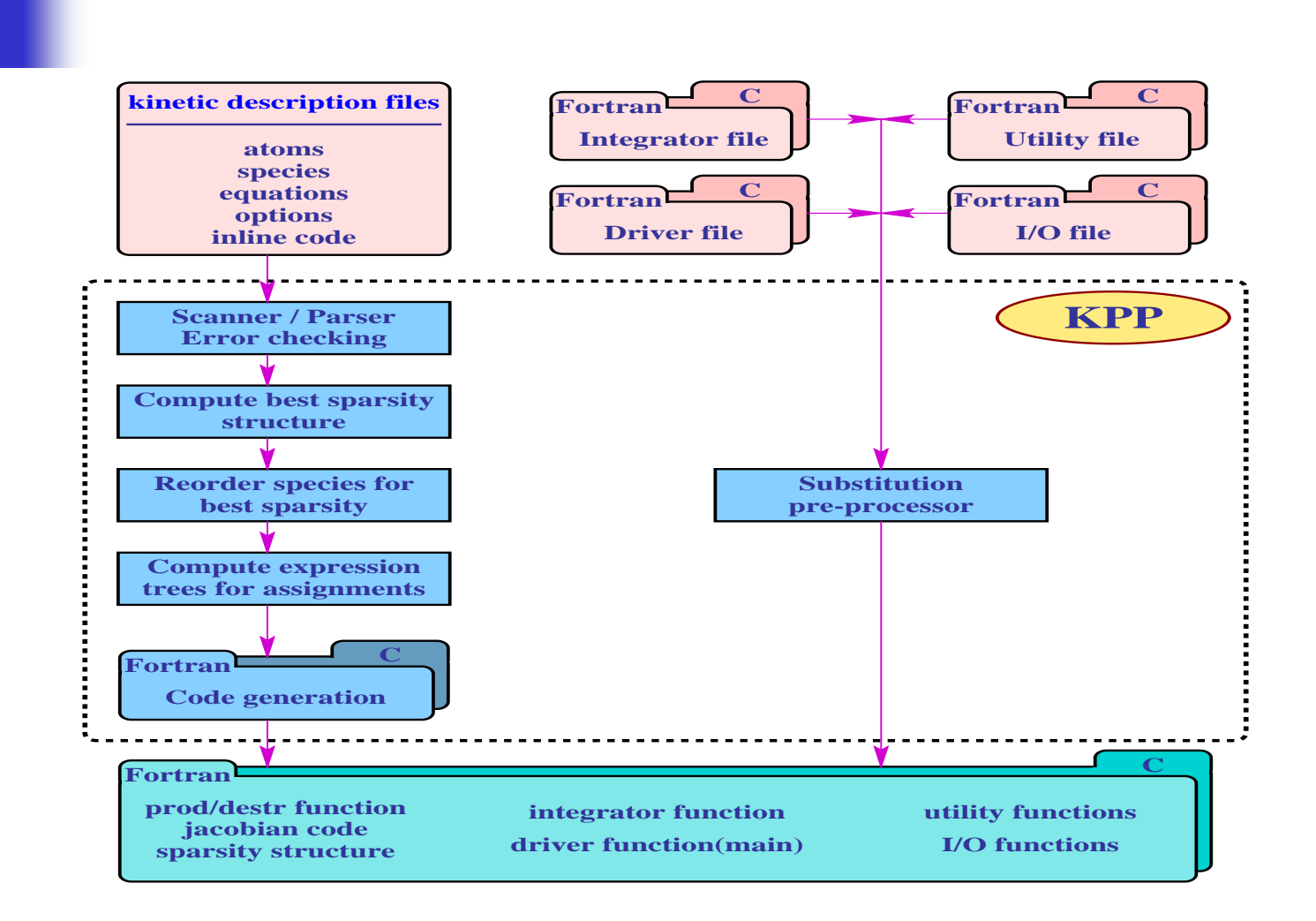

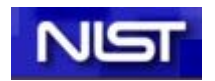

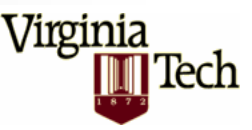

### KPP Example

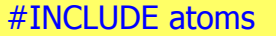

#DEFVAR $0 = 0$ ;  $01D = 0$ ;  $03 = 0 + 0 + 0$ ;  $NO = N + O$ ;  $NO2 = N + O + O$ ;

#DEFFIX $O2 = O + O$ ;  $M =$  ignore;

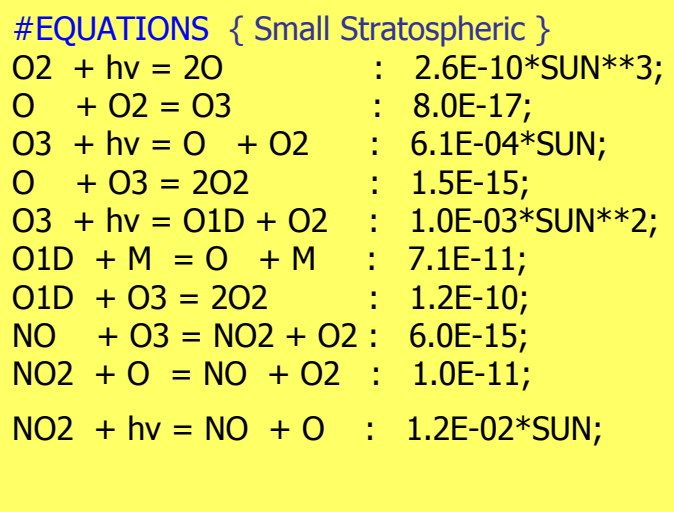

SUBROUTINE FunVar ( V, R, F, RCT, A\_VAR ) INCLUDE 'small.h' REAL\*8 V(NVAR), R(NRAD), F(NFIX) REAL\*8 RCT(NREACT), A\_VAR(NVAR)  $CA$  - rate for each equation REAL\*8 A(NREACT) C Computation of equation rates  $A(1) = RCT(1)*F(2)$  $A(2) = RCT(2)*V(2)*F(2)$ <br> $A(3) = RCT(3)*V(3)$  $A(4) = RCT(4)*V(2)*V(3)$  $A(5) = RCT(5)*V(3)$ <br> $A(6) = RCT(6)*V(1)*F(1)$  $A(7) = RCT(7)*V(1)*V(3)$ <br> $A(8) = RCT(8)*V(3)*V(4)$ A(8) = RCT(8)\*V(3)\*V(4)<br>A(9) = RCT(9)\*V(2)\*V(5) A(10) = RCT(10)\*V(5) C Aggregate function A\_VAR(1) = A(5)-A(6)-A(7) A\_VAR(2) = 2\*A(1)-A(2)+A(3)-A(4)+A(6)-  $\&A(9) + A(10)$ <br>A\_VAR(3) = A(2)-A(3)-A(4)-A(5)-A(7)-A(8) A\_VAR(4) = -A(8)+A(9)+A(10) A\_VAR(5) = A(8)-A(9)-A(10) **RETURN** END

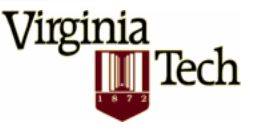

### Sparse Jacobians

#### IDEAS:

- Chem. interactions: sparsity pattern (off-line)
- Min. fill-in reordering
- Expand sparsity structure
- Row compressed form
- Doolitle LU factorization
- Loop-free substitution

#### #JACOBIAN [ ON | OFF | SPARSE ]

JacVar(…), JacVar\_SP(…), JacVar\_SP\_Vec(…), JacVarTR\_SP\_Vec(…) KppDecomp(…) KppSolve(…), KppSolveTR(…)

E.g. SAPRC-99 74+5 spc./211 react. NZ=839, NZLU=920

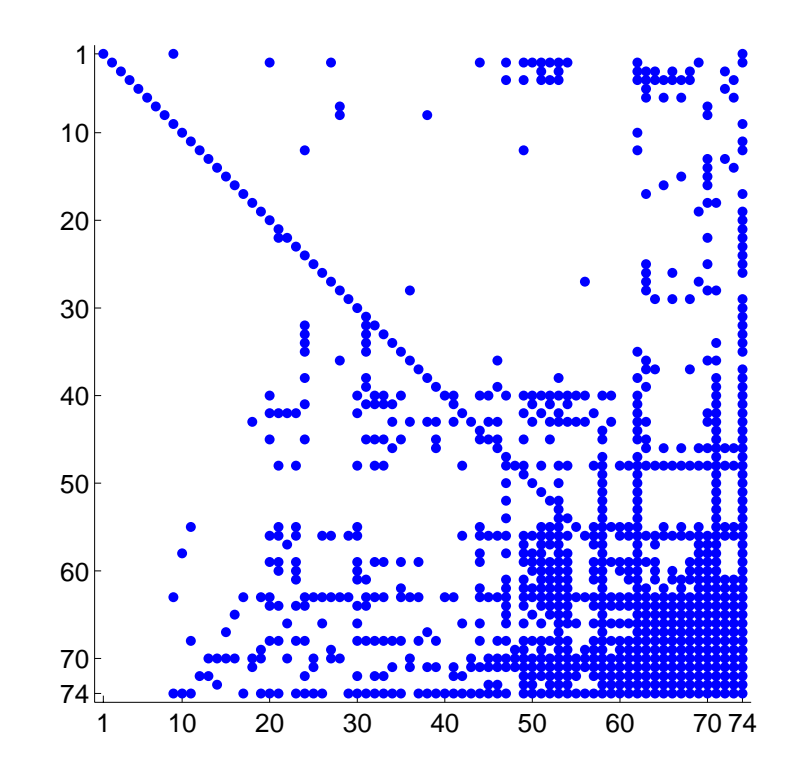

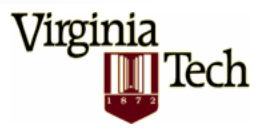

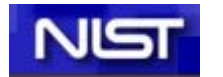

### Computational Efficiency

**Linear Algebra**

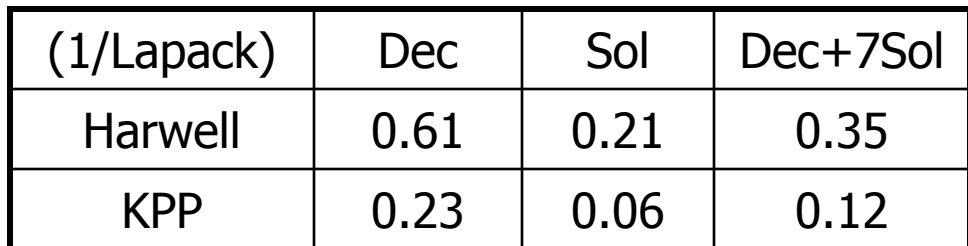

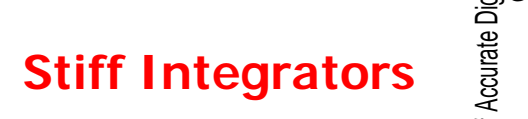

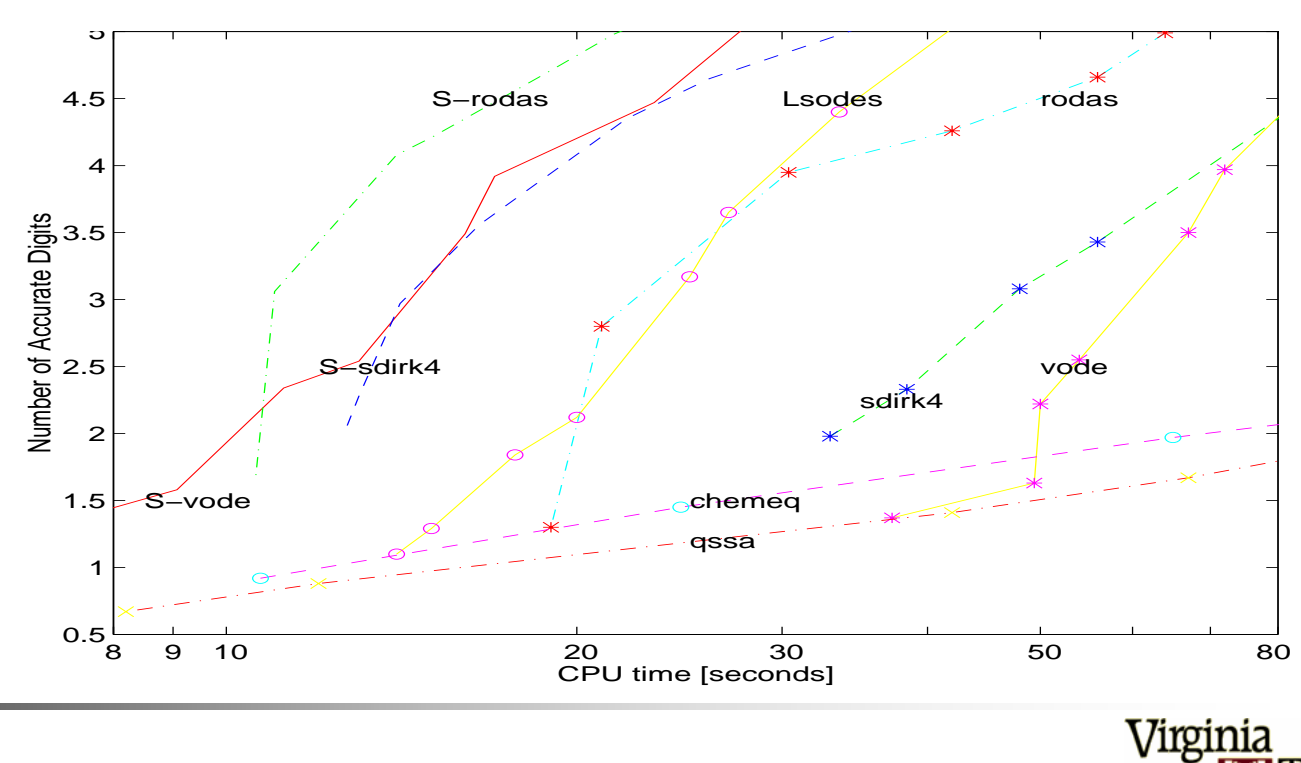

Tech

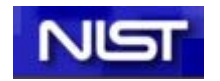

#### Sparse Hessians

E.g. SAPRC99. NZ =  $848x2(0.2\%)$ 

$$
H_{i,j,k} = \frac{\partial^2 f_i}{\partial y_j \partial y_k}
$$

- 3-tensor
- sparse coordinate format
- account for symmetry

#### #HESSIAN [ ON | OFF ]

HessVar(…) HessVar\_Vec(…) HessVarTR\_Vec(…)

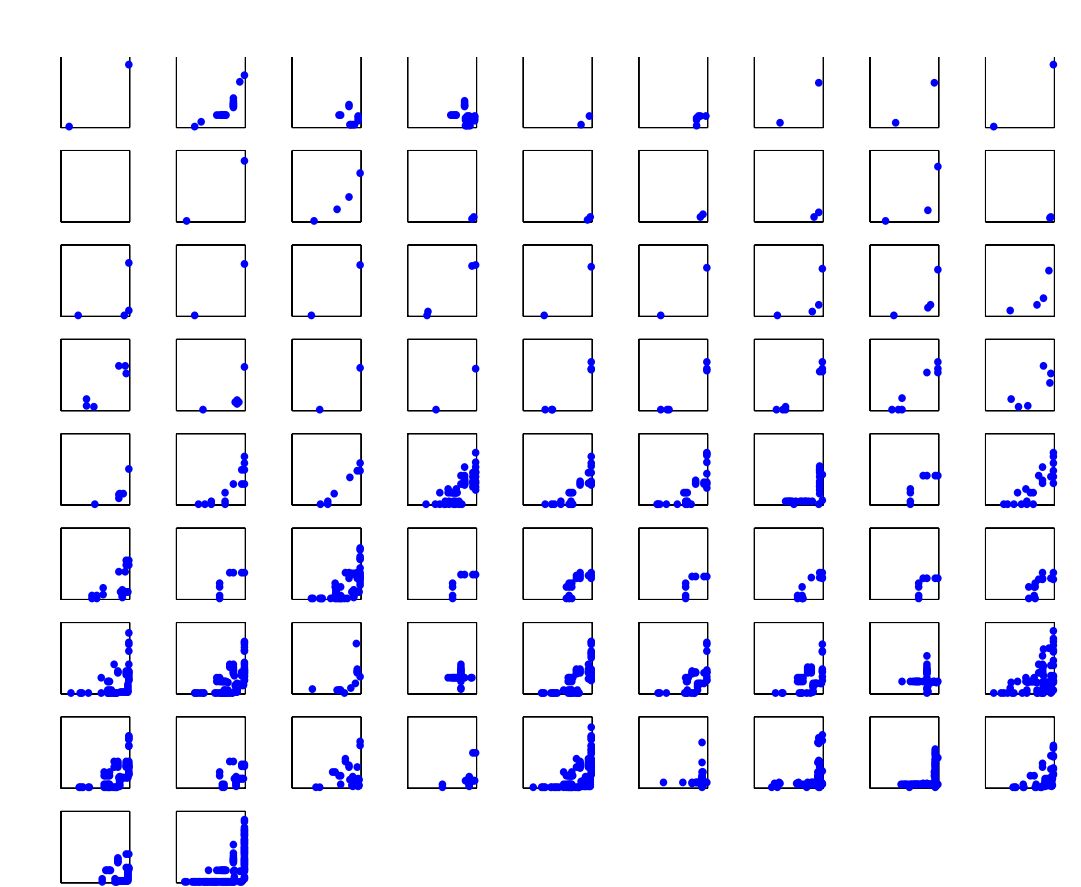

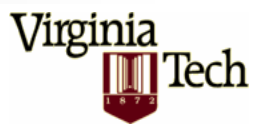

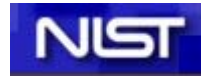

### Stoichiometric Form

#### #STOICMAT [ ON | OFF ]

STOICM (column compressed) ReactantProd(…) JacVarReactantProd(…)

dFunVar\_dRcoeff(…) dJacVar\_dRcoeff(…)

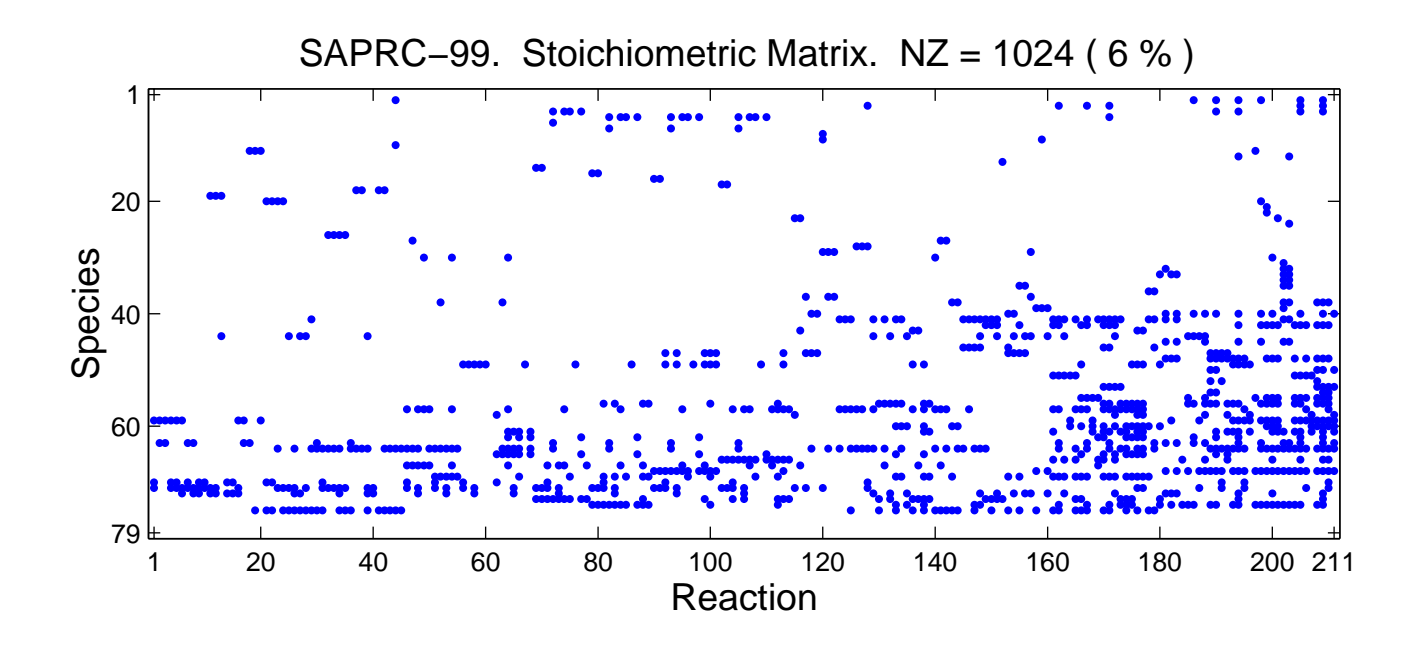

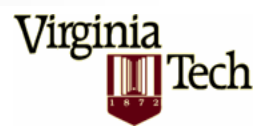

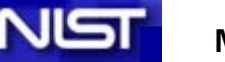

### Requirements for Numerics

- **Numerical stability (stiff chemistry)**
- **Accuracy: medium-low (relerr** $\sim$ **10<sup>-6</sup>-10<sup>-2</sup>)**
- **Low Computational Time**
- **Mass Balance**
- **Positivity**

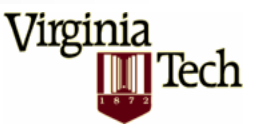

### Stiff Integration Methods

$$
\text{BDF} \qquad \sum_{i=0}^{k} \alpha_i^{[n]} y^{n-i} = h_n \sum_{i=0}^{k} \beta_i^{[n]} f(y^{n-i})
$$

Implicit Runge-Kutta

$$
y^{n+1} = y^n + \sum_{j=1}^{s} b_j f(Y_j),
$$
  

$$
Y_i = y^n + \sum_{j=1}^{s} a_{i,j} f(Y_j)
$$

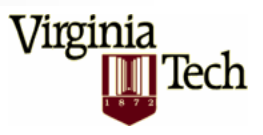

**May 25, 2004**

#### Rosenbrock Methods

$$
y^{n+1} = y^n + \sum_{j=1}^{s} m_j k_j
$$
  
\n
$$
Y_i = y^n + \sum_{j=1}^{i-1} a_{i,j} k_j
$$
  
\n
$$
\left(\frac{1}{h\gamma} I - J^n \right) \cdot k_i = f(Y_i) + \sum_{j=1}^{i-1} \frac{1}{h} c_{i,j} k_j
$$

- $\overline{\phantom{a}}$ No Newton Iterations
- $\mathcal{L}_{\mathcal{A}}$ Suitable for Stiff Systems
- $\overline{\mathcal{A}}$ Mass Conservative
- $\mathcal{C}^{\mathcal{A}}$

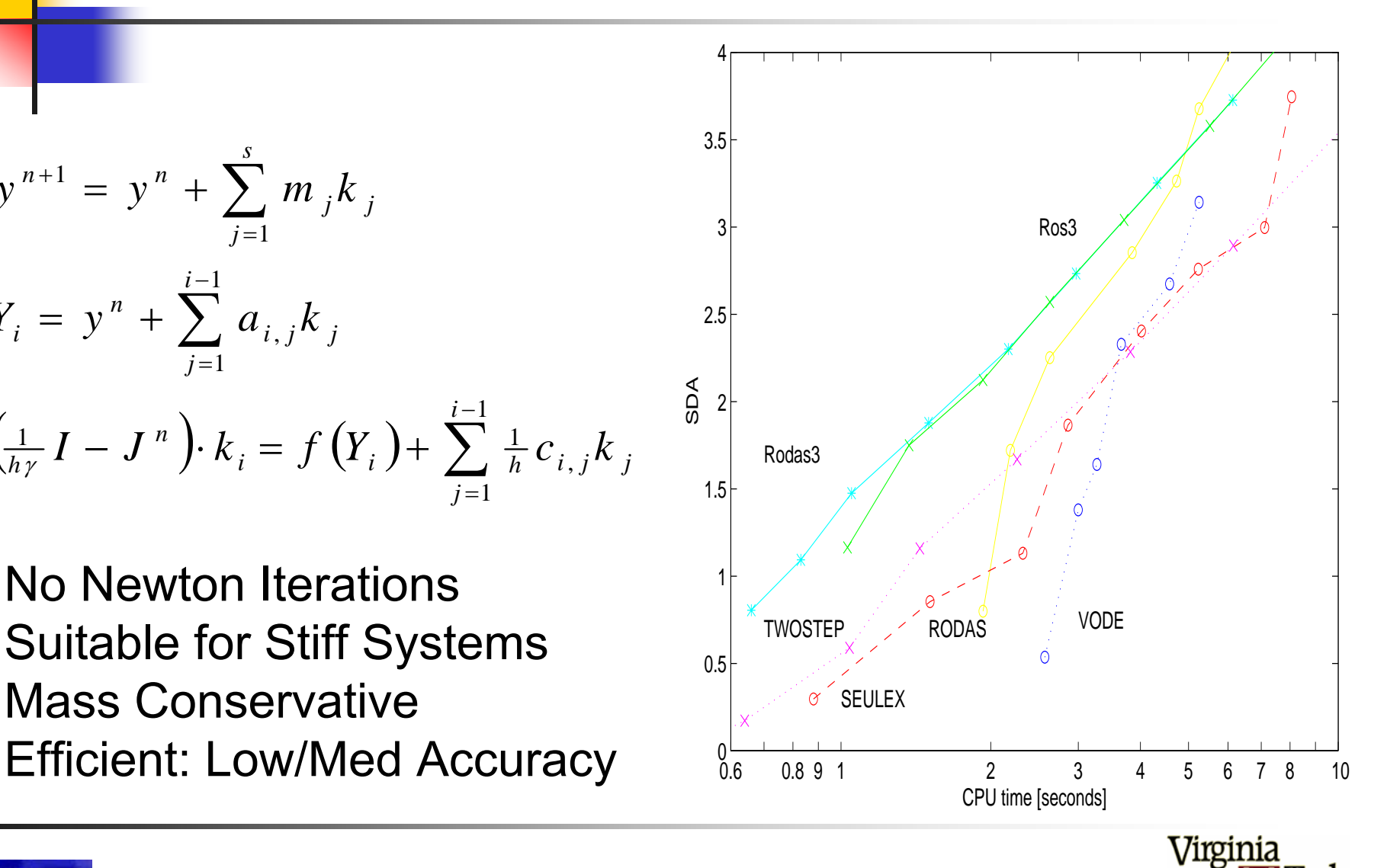

Tech

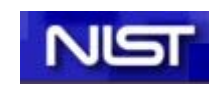

### Direct Decoupled Sensitivity

#### $\begin{cases} y' = f(t, y, p) & S_{\ell} = \frac{\partial y}{\partial p_{\ell}} \\ S'_{\ell} = J(t, y, p) \cdot S_{\ell} + f_{p_{\ell}}(t, y, p) & 1 \leq \ell \leq m \end{cases}$ Problem

$$
I - h\gamma J = P^T L U \Rightarrow
$$
  
\n
$$
I - h\gamma \overline{S} = \begin{bmatrix} P^T L & 0 & \cdots & 0 \\ -h\gamma \left[ \left( JS_1 \right)_y + J_{p_1} \right] U^{-1} & P^T L & \cdots & 0 \\ \vdots & & 0 & \ddots & \vdots \\ -h\gamma \left[ \left( JS_m \right)_y + J_{p_m} \right] U^{-1} & 0 & \cdots & P^T L \end{bmatrix} \cdot \begin{bmatrix} U & \cdots & 0 \\ \vdots & \ddots & \vdots \\ 0 & \cdots & U \end{bmatrix}
$$

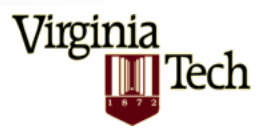

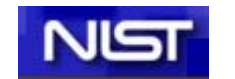

**IDENTIFY and SET UP:**

\n
$$
y^{n+1} = \sum_{i=0}^{k-1} y^{n-i} + h\beta f^{n+1}
$$
\n**BDF**

\n
$$
[I - h\beta J^{n+1}] \cdot S_{\ell}^{n+1} = \sum_{i=0}^{k-1} S_{\ell}^{n-i} + h\beta f_{p_i}^{n+1}, \quad 1 \leq \ell \leq m
$$
\n
$$
y^{n+1} = y^n + \sum_{i=1}^{s} m_i k_i^0, \quad S_{\ell}^{n+1} = S_{\ell}^n + \sum_{i=1}^{s} m_i k_i^{\ell}, \quad Y^i = y^n + \sum_{j=1}^{i-1} a_{ij} k_j^0
$$
\n
$$
\left[\frac{1}{h\gamma} I - J^n\right] \cdot k_i^0 = f\left(T^i, Y^i, p\right) + \sum_{j=1}^{i-1} \frac{1}{h} c_{ij} k_j^0 + h\gamma_i f_i^n
$$
\nRosenbrock (Sandu et. al. '02)

\n
$$
\left[\frac{1}{h\gamma} I - J^n\right] \cdot k_i^{\ell} = J\left(T^i, Y^i, p\right) \cdot \left(S_{\ell}^n + \sum_{j=1}^{i-1} a_{ij} k_j^{\ell}\right) + f_{p_\ell}\left(T^i, Y^i, p\right)
$$
\n
$$
+ \sum_{j=1}^{i-1} \frac{1}{h} c_{ij} k_j^{\ell} + J_{p_\ell}^n \cdot k_i^0 + \left(H^n \times S_{\ell}^n\right) \cdot k_i^0 + h\gamma_i J_i^n S_{\ell}^n + h\gamma_i f_{p_\ell}^n
$$

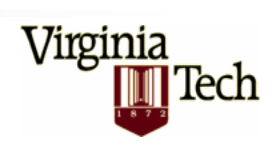

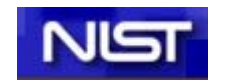

## Adjoint Sensitivity Analysis

**Problem**: Stiff ODE, scalar functional.

$$
y'= f(t, y), \quad t^0 \le t \le t^f, \quad \psi(y(t)) \Rightarrow \nabla_{y^0} \psi(y(t^f))
$$

**Continuous**: Take adjoint of problem, then discretize.

$$
\lambda' = -J^T(t, y) \cdot \lambda, \quad t^f \ge t \ge t^0, \quad \lambda(t^f) = (\nabla_y \psi)(y(t^f)) \implies \nabla_y \psi = \lambda(t^0)
$$

**Discrete**: Discretize the problem, then take adjoint:

$$
y^{k+1} = F^k(y^k), \quad k = 0, 1, \dots, N-1
$$
  

$$
\lambda^k = (\nabla_y F^k)^T (y^k), \quad \lambda^N = (\nabla_y \psi)(y^N) \implies \nabla_{y^0} \psi(y^N) = \lambda^0
$$

**Note**: In both approaches the forward solution needs to be precomputed and stored.

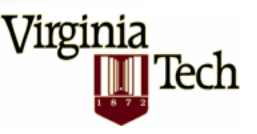

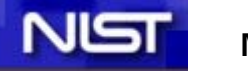

# Linear Multistep Methods

#### **Method**

**d** 
$$
\sum_{i=0}^{k} \alpha_i^{[n]} y^{n-i} = h_n \sum_{i=0}^{k} \beta_i^{[n]} f(y^{n-i})
$$

**Continuous Adjoint**

$$
\sum_{i=0}^k \alpha_i^{[m]} \lambda^{m+i} = h_m \sum_{i=0}^k \beta_i^{[m]} J^T \left( y^{m+i} \right) \cdot \lambda^{m+i}
$$

**Discrete Adjoint**

$$
\sum_{i=0}^k \alpha_i^{[m+i]} \lambda^{m+i} = J^T\left(y^m\right) \cdot \sum_{i=0}^k h_{m+i} \beta_i^{[m+i]} \lambda^{m+i}
$$

Virginia

lech

**Consistency**: ~one-leg method, in general not consistent with continuous adj. eqn. **Implementation**: with KPP

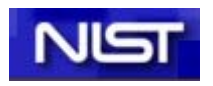

**May 25, 2004**

### Runge Kutta Methods

**Method** 
$$
y^{n+1} = y^n + h \sum_{i=1}^s b_i f(Y^i), \quad Y^i = y^n + h \sum_{i=1}^s a_{i,j} f(Y^j)
$$

#### **Continuous Adjoint**

$$
\lambda^{n} = \lambda^{n+1} + h \sum_{i=1}^{s} b_{i} J^{T} \Big( y(t^{n+1} - c_{i} h) \Big) \cdot \Lambda^{i}, \quad \Lambda^{i} = \lambda^{n+1} + h \sum_{j=1}^{s} a_{i,j} J^{T} \Big( y(t^{n+1} - c_{i} h) \Big) \cdot \Lambda^{j}
$$
  
**Discrete Adjoint**  $\lambda^{n} = \lambda^{n+1} + \sum_{i=1}^{s} \theta^{i}, \quad \theta^{i} = h J^{T} \Big( Y^{i} \Big) \cdot \Bigg[ b_{i} \lambda^{n+1} + \sum_{j=1}^{s} a_{j,i} \theta^{j} \Bigg]$ 

**Consistency** (Sandu, 2003) Consider a Runge-Kutta method of order p. Its discrete adjoint is an order p numerical discretization of the continuous adjoint equation. (Proof: use elementary differentials of transfer fcns). **Implementation**: with KPP

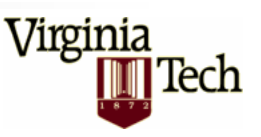

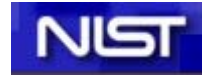

## Singular Perturbation

Test problem relevant for stiff systems:

$$
y'=f(y,z), \quad \varepsilon z'=g(y,z), \quad t^0 \le t \le t^f
$$

Distinguish between derivatives w.r.t. stiff/non-stiff variables

$$
\lambda(t) = \nabla_{y(t)} \psi(y(t^f), z(t^f)), \quad \mu(t) = \nabla_{z(t)} \psi(y(t^f), z(t^f))
$$

#### (Sandu, 2003)

**If**RK with invertible coefficient matrix A and  $R(\infty) = 0$ ; and the cost function depends only on the non-stiff variable y **Then** µ= 0 and λ are solved with the same accuracy as the original method, within  $O(\varepsilon)$ . A similar conclusion holds for continuous RK adjoints.

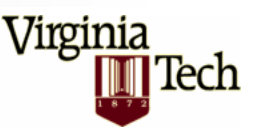

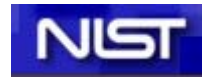

### Rosenbrock Methods

| Continuous                                                                                                    | $\Lambda^{i} = \lambda^{n+1} + \sum_{j=1}^{i-1} a_{i,j} z_j, \quad Y^{i} = y(t^{n+1} - h\alpha_i), \quad \lambda^{n} = \lambda^{n+1} + \sum_{j=1}^{s} m_j z_j$                         |
|----------------------------------------------------------------------------------------------------|----------------------------------------------------------------------------------------------------|
| Continuous                                                                                                    | $\left[\frac{1}{h\gamma} I - \left(J^{n+1}\right)^{T}\right] \cdot z_i = J^{T} \left(Y^{i}\right) \cdot \Lambda^{i} + \sum_{j=1}^{i-1} \frac{1}{h} c_{i,j} z_j, \quad 1 \leq i \leq s$ |
| $\left[\frac{1}{h\gamma} I - \left(J^{n}\right)^{T}\right] \cdot u_i = m_i \lambda^{n+1} + \sum_{j=i+1}^{s} \left(a_{j,i} v_j + \frac{1}{h} c_{j,i} u_j\right)$ |                                                                                                    |
| Discrete                                                                                                    | $v_i = J^{T} \left(Y_i\right) \cdot u_i, \quad s \geq i \geq 1$                                                                                                    |
| $\lambda^{n} = \lambda^{n+1} + \sum_{i=1}^{s} \left(H^{n} \times k_i\right)^{T} \cdot u_i + \sum_{i=1}^{s} v_i$                                                 |                                                                                                    |

**Consistency** (Sandu, 2003) Similar to Runge-Kutta **Implementation**: with KPP

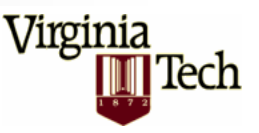

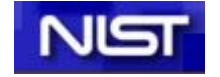

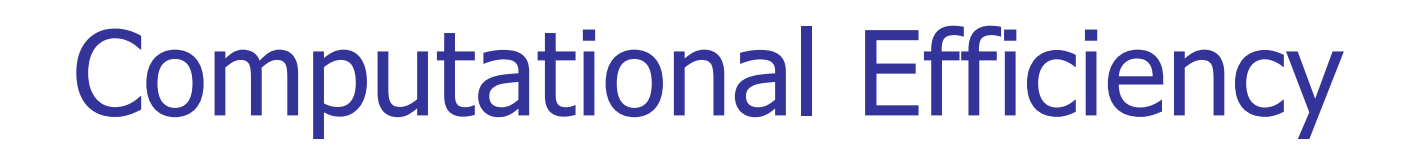

- H ■ T<sub>discrete adjoint</sub>≤ 5 T<sub>forward</sub> (Griewank, 2000)
- $\mathcal{L}_{\text{max}}$ KPP/Rodas-3 on SAPRC-99:

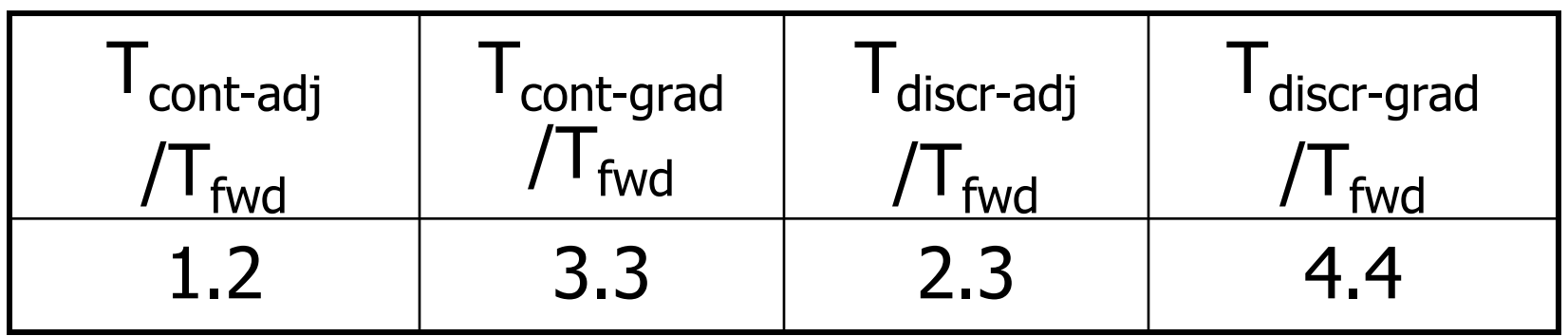

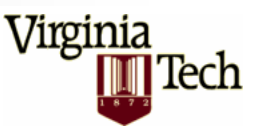

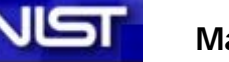

# KPP Numerical Library

#### **E** Simulation

Sparse: BDF (VODE, LSODES), Runge-Kutta (Radau5), Rosenbrock (Ros-{1,2,3,4},Rodas- {3,5}. QSSA. Drivers

**Direct Decoupled Sensitivity** 

Sparse: ODESSA, Rosenbrock, I.C. and R.C.

Adjoint Sensitivity

Continuous Adj. with any simulation method Discrete Adj. Rosenbrock. Drivers.

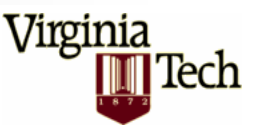

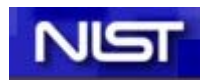

### Swedish Meteo & Hydro Inst.

joakim.langner@smhi.se, **www.smhi.se**

<u>Virginia</u>

lech

#### **MATCH 3D transport/chemistry/deposition model**

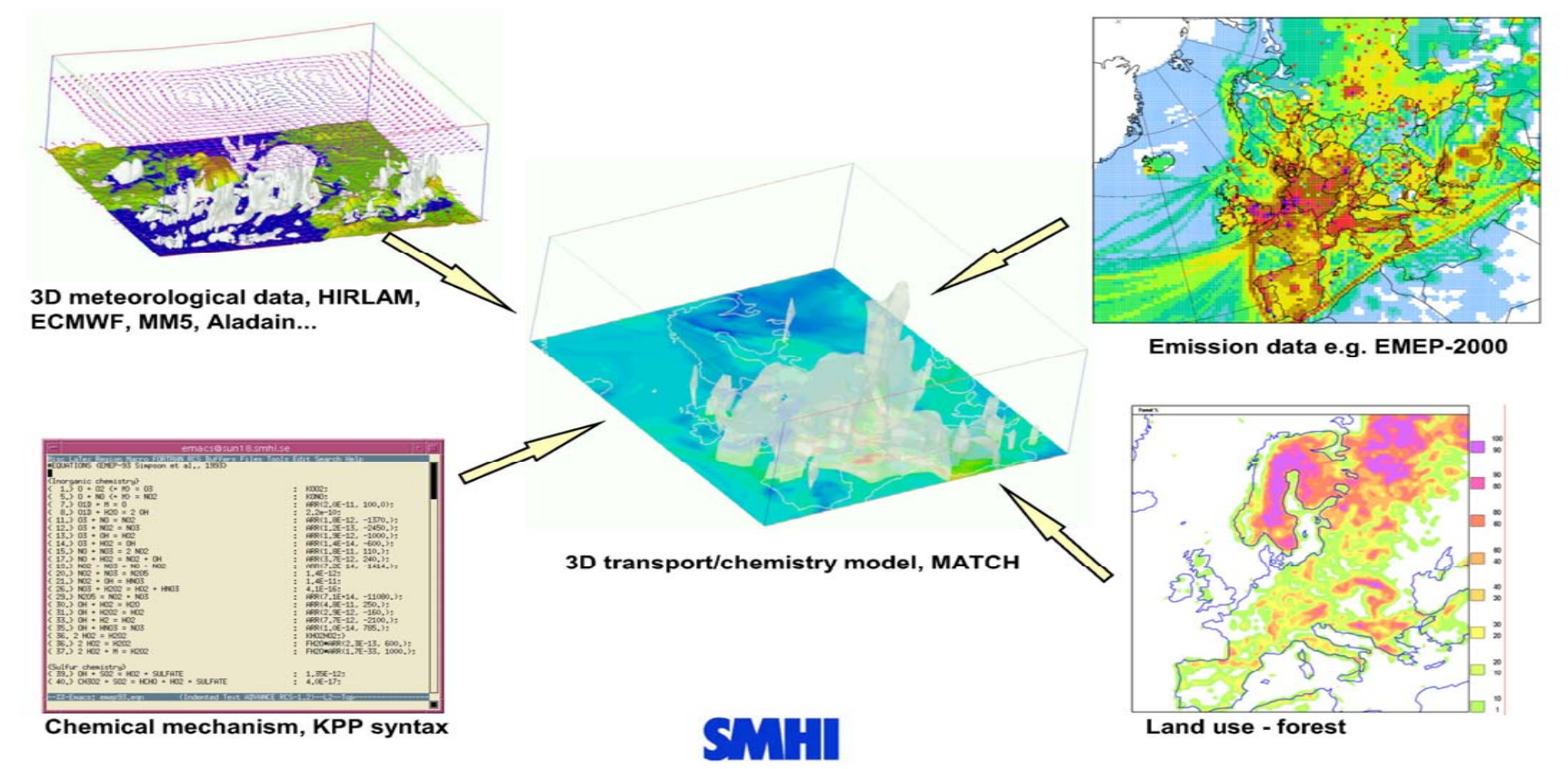

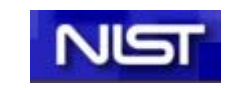

### Max Planck Institute

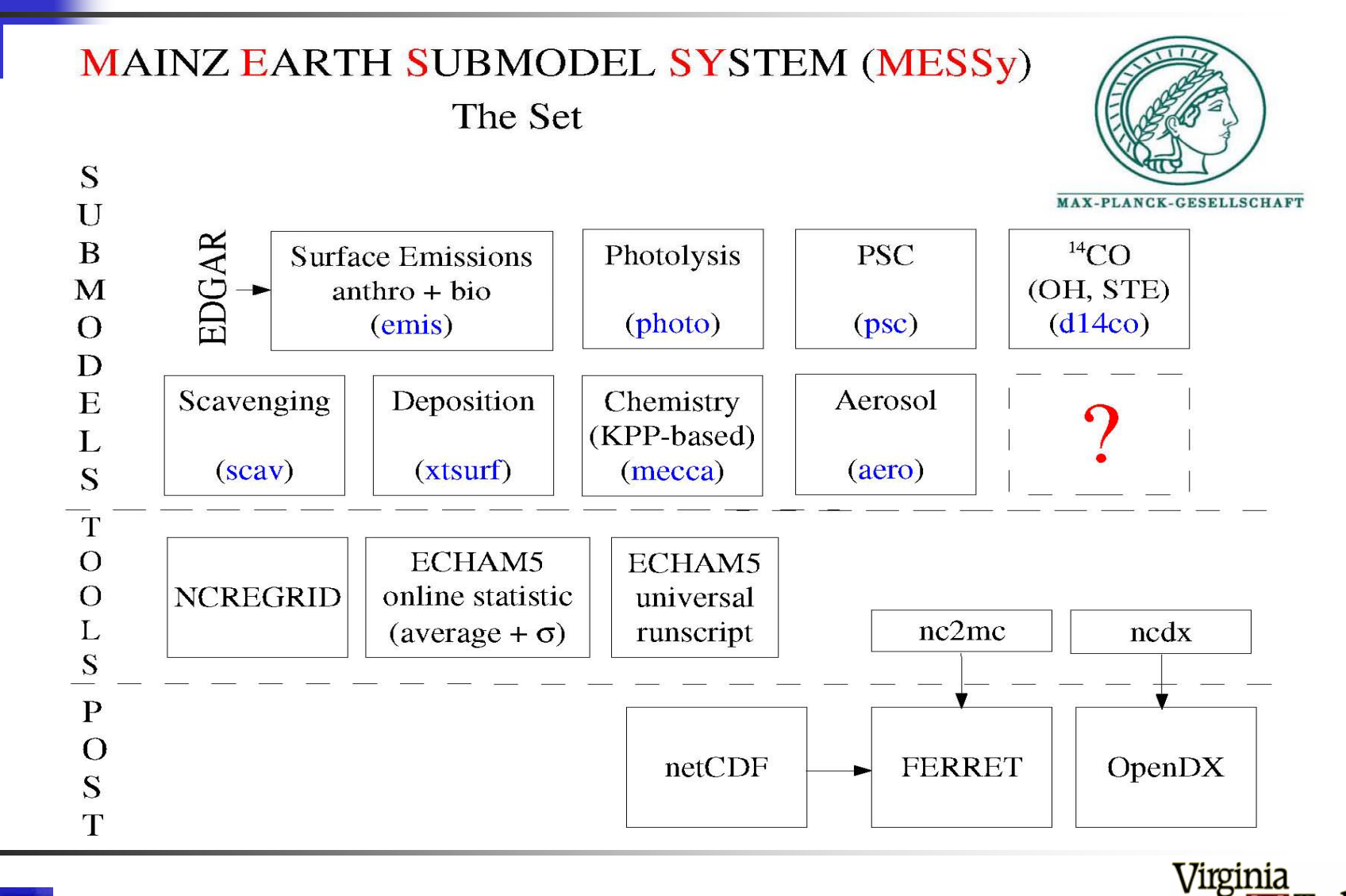

Tech

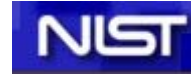

# MISTRA-MPIC, U. Heidelberg

*"Chemical reactions in the gas phase are considered in all model layers, aerosol chemistry only in layers where the relative humidity is greater than the crystallization humidity. […] The set of chemical reactions is solved using KPP."*

(http://www.iup.uni-heidelberg.de/institut/forschung/groups/atmosphere/modell/glasow)

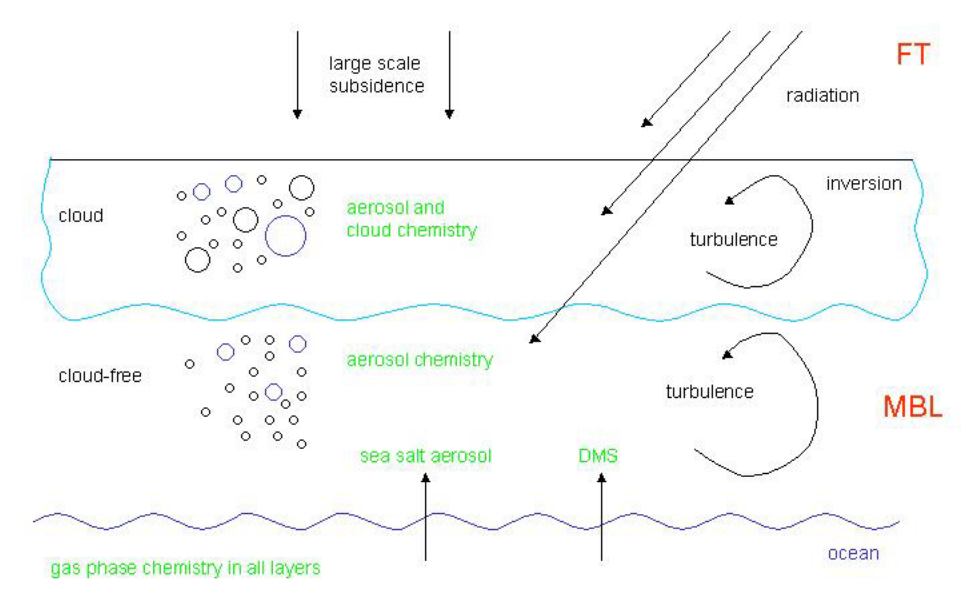

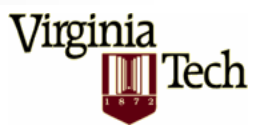

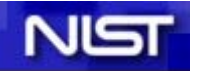

# User Contributions to KPP

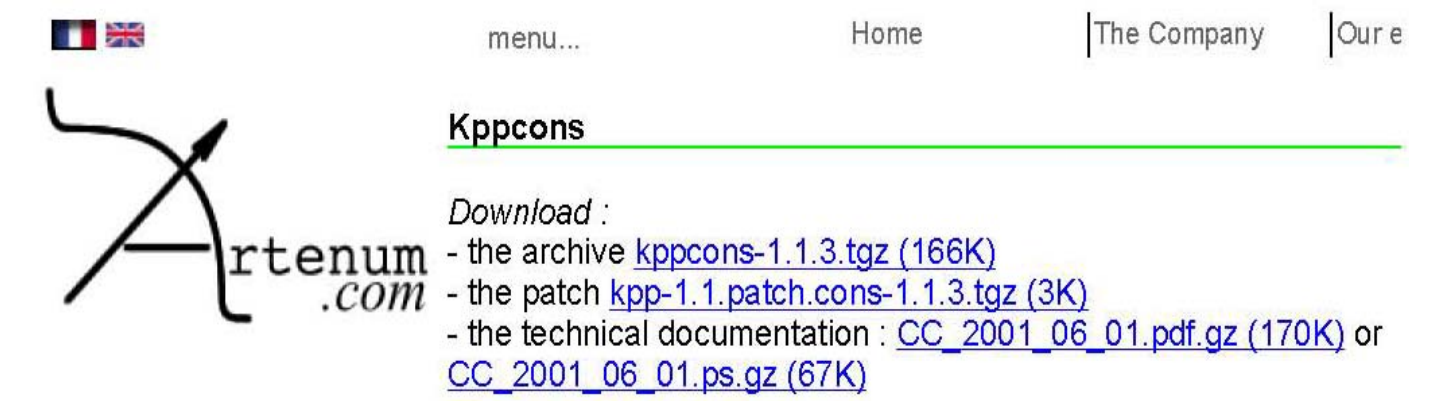

Artenum SARL**ParisCyberVillage** 101-103 Bld Mac Donald75019 Paris 19ème**France** www.artenum.com(Consulting company)

Our news

**Scientifc Computing** News on Artenum.org

Online conference registration on Artenum.net

KPP(Kinetic PreProcessor) is a software dedicated to a quick and development of computation code for numerical simulation of chemical reaction systems. Applications fields are aerosols and modeling, combustion of hydrocarbons, atmospheric chemistry, .... It allows the definition of large set of chemical reaction systems i types of species defined by the user. But KPP doesn't take into the mass conservation law. From a mathematical point of view, it a singular jacobian matrix, restricting the use of KPP for seeking o state using Newton-Raphson algorithm.

The Kppcons module and the patch vanish this singularity to set fixed points by iterative Newton-Raphson method. It is used for exactive of interstelar chemistry.

Kppcons is written in Ansi C and is usable for all plateforms abl KPP, it is available under GPL licence.

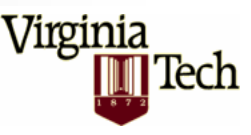

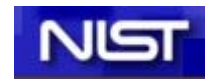

#### Example: Modeling Air Pollution

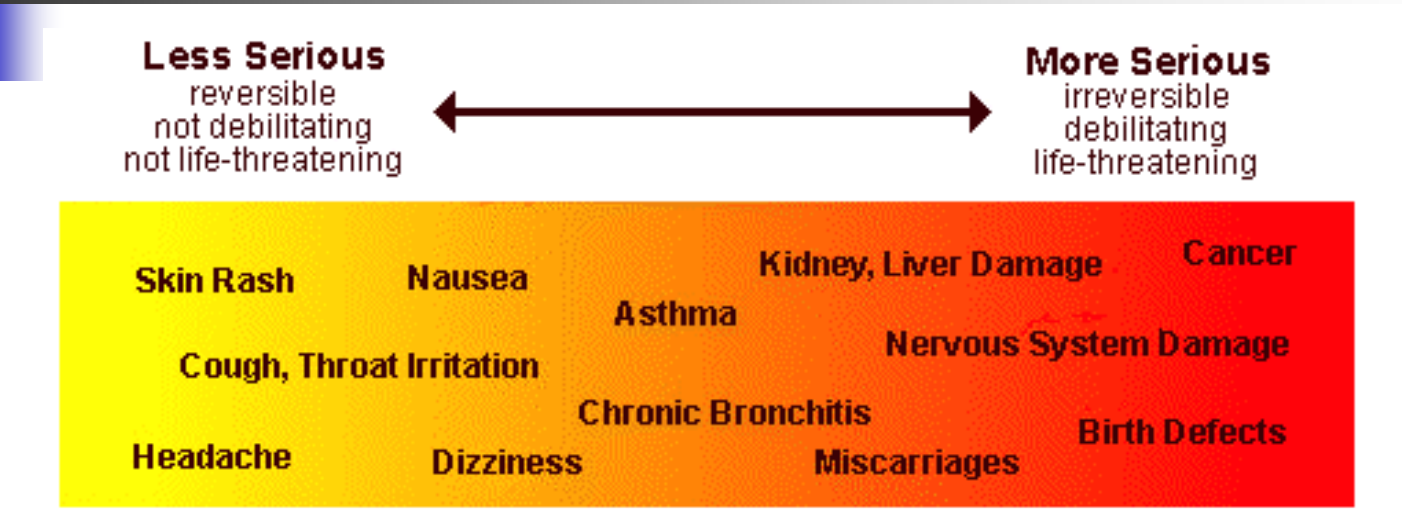

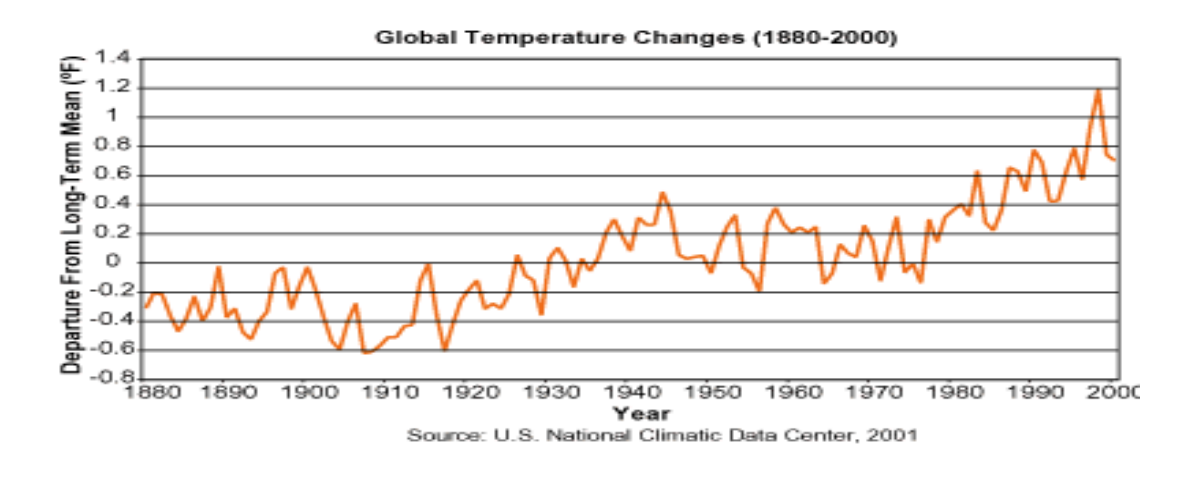

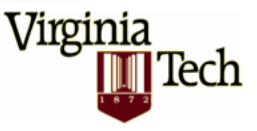

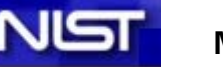

## The Forward Model

Mass Balance Equations.  $C$  = mole fraction.  $\rho$  = air density.

$$
\frac{dC_i}{dt} = -\vec{u} \cdot \nabla C_i + \frac{1}{\rho} \nabla (\rho K \cdot \nabla C_i) + \frac{1}{\rho} f_i(\rho C) + E_i
$$
  
\n
$$
C_i(t^0, x) = C_i^0(x), \qquad t^0 \le t \le t^F
$$
  
\n
$$
C_i(t, x) = C_i^N(t, x) \quad on \quad \Gamma^N
$$
  
\n
$$
K \frac{\partial C_i}{\partial n} = 0 \quad on \quad \Gamma^{OUT}
$$
  
\n
$$
K \frac{\partial C_i}{\partial n} = V_i^{DEP} C_i - Q_i \quad on \quad \Gamma^{GROUND}
$$

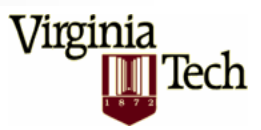

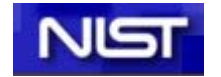

### Discrete Forward Model

#### **Operator Splitting:**

- Conservative Methods for Transport
- $\mathcal{L}_{\text{max}}$ Stiff Methods for Chemistry (KPP),
- Ξ Specific Methods for Aerosols,
- **Different Time Steps.**

*k t* .*t* +  $\Delta t$ *k*  $C^{k+1} = N$  $+\Delta$  $^{+1}$   $=$   $N_{\left[ t,t+\Delta t\right] }$   $\circ$ 1

*t HORt VERTt CHEMt VERTt*  $t \cdot t + \Delta t$ <sup> $\Box$ </sup>  $\Box$   $\Box$   $HOR$  $N_{\text{max}} = T_{\text{non}}^{\Delta t} \circ T_{\text{XERT  $\circ} R_{\text{CUEM}}^{\Delta t} \circ T_{\text{MET}}^{\Delta t} \circ T_{\text{M}}^{\Delta t}$$  $+\Delta$  $= I_{\mu\alpha\rho} \circ I_{\nu\kappa\rho\tau} \circ K_{\alpha\mu\kappa\lambda} \circ I_{\nu\kappa\rho\tau} \circ$  $[t, t+\Delta t]$ 

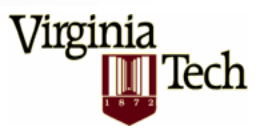

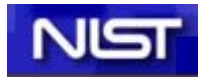

### Chemical Data Assimilation

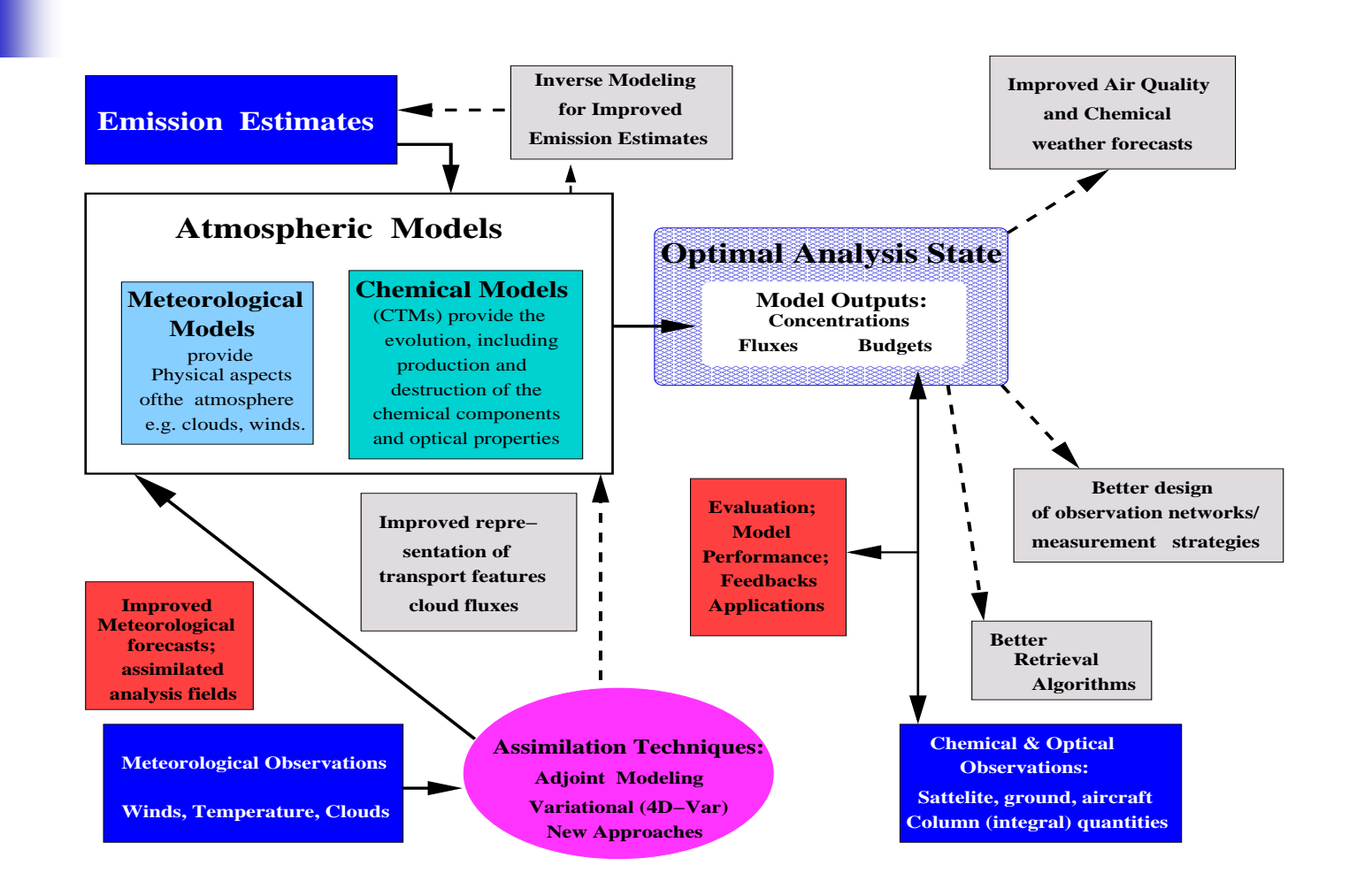

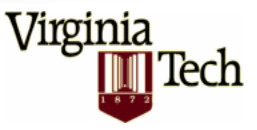

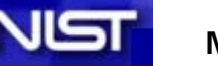

### 4D-Var Data Assimilation

$$
\min \ \psi(p) = \frac{1}{2} \sum_{k=1}^{N} \left( H^k y^k - o^k \right)^T R_k^{-1} \left( H^k y^k - o^k \right) + \frac{1}{2} \left( p - p^b \right)^T B^{-1} \left( p - p^b \right)
$$

(Note: Need the gradient of J)

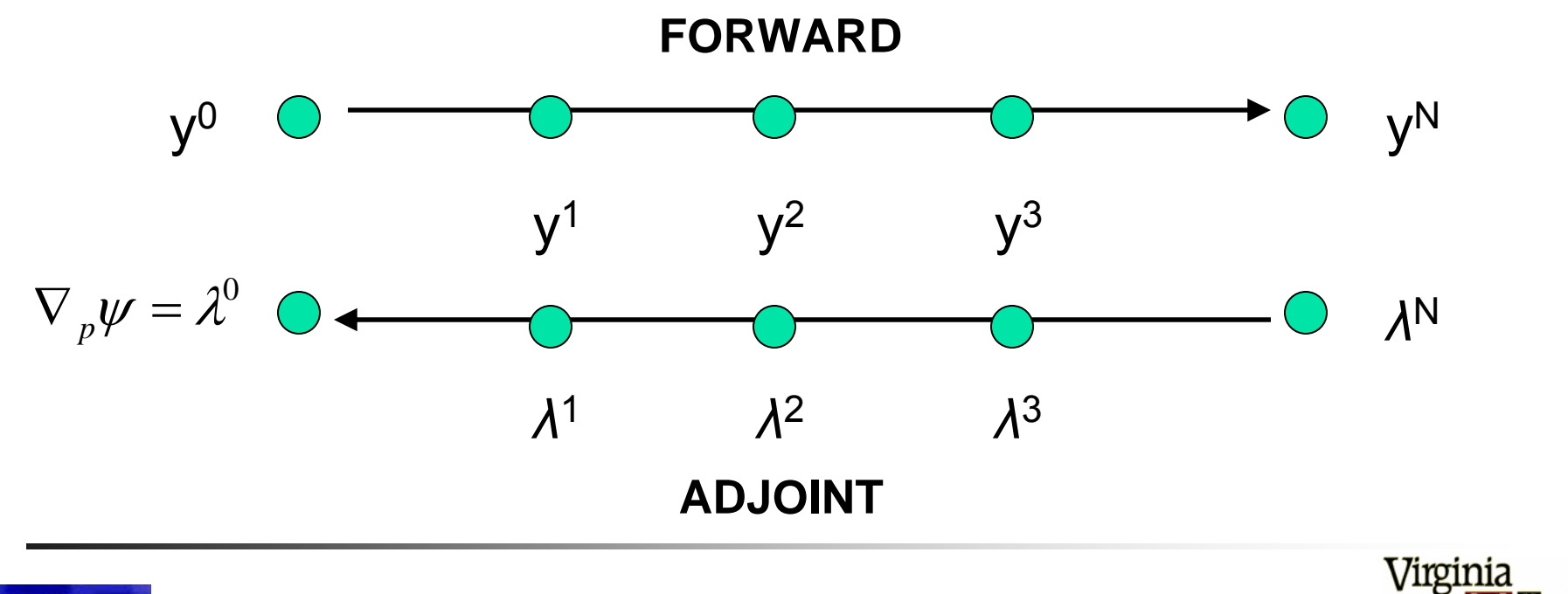

Tech

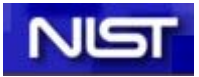

### Continuous Adjoint Model

$$
\frac{d\lambda_i}{dt} = -\nabla \cdot (\vec{u}\lambda_i) - \nabla \cdot \left(\rho K \cdot \nabla \frac{\lambda_i}{\rho}\right) - \left(F^T(\rho C) \cdot \lambda\right)_i - \phi_i
$$
\n
$$
\lambda_i \left(t^F, x\right) = \lambda_i^F(x), \qquad t^F \ge t \ge t^\circ
$$
\n
$$
\lambda_i(t, x) = 0 \quad on \quad \Gamma^{IN}
$$
\n
$$
\vec{u}\lambda_i + \rho K \frac{\partial(\lambda_i/\rho)}{\partial n} = 0 \quad on \quad \Gamma^{OUT}
$$
\n
$$
\rho K \frac{\partial(\lambda_i/\rho)}{\partial n} = V_i^{DEP} \lambda_i \quad on \quad \Gamma^{GROUND}
$$

Note: Linearized chemistry generated by KPP.

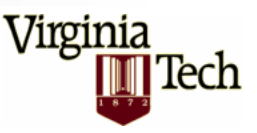

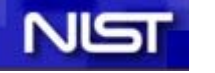

**May 25, 2004**

# Discrete Adjoint Model

Operator Split Tangent Linear and Adjoint Discrete Models

$$
\delta C^{k+1} = N'_{[t,t+\Delta t]} \circ \delta C^{k}
$$
\n
$$
N'_{[t,t+\Delta t]} = (T^{\Delta t}_{HOR}) \circ (T^{\Delta t}_{VERT}) \circ (R^{\Delta t}_{CHEM}) \circ (T^{\Delta t}_{VERT}) \circ (T^{\Delta t}_{HOR})
$$
\n
$$
\lambda^{k} = N^{*_{[t,t+\Delta t]} \circ \lambda^{k+1}}
$$
\n
$$
N^{*_{[t,t+\Delta t]}} = (T^{\Delta t}_{HOR})^{*} \circ (T^{\Delta t}_{VERT})^{*} \circ (R^{\Delta t}_{CHEM})^{*} \circ (T^{\Delta t}_{VERT})^{*} \circ (T^{\Delta t}_{HOR})^{*}
$$

Note: Chemical Model Discrete/Continuous Adjoints automatically generated by KPP

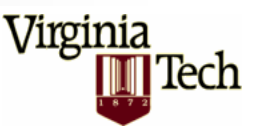

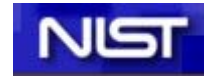

# Adjoint STEM-III

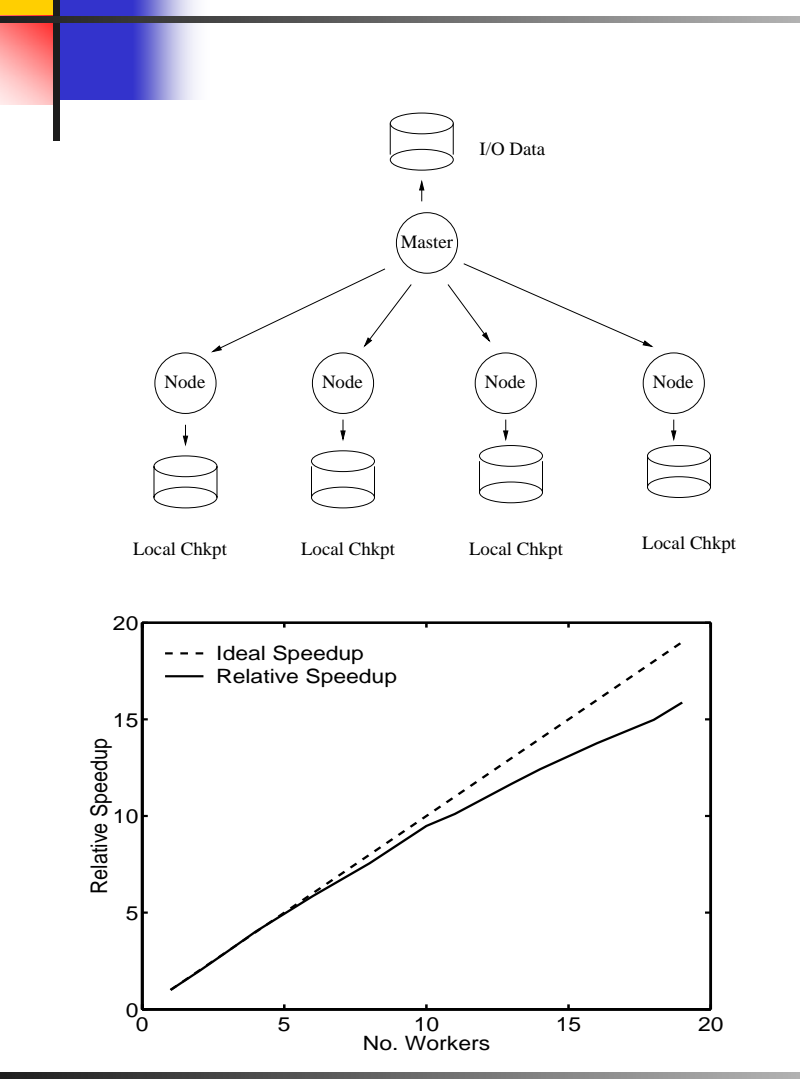

- ¾ Measurement info used to adjust initial fields and improve predictions;
- ¾ East Asia. Grid: 80 x 80Km. Time: [0,6] GMT, 03/01/01.
- ¾ SAPRC 99 (Ros-2); 3rd order upwind FD; LBFGS;
- ¾ Parallelization with PAQMSG
- ¾ Distributed Level-2 Checkpointing Scheme

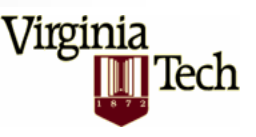

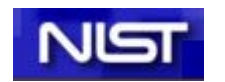

### NASA Trace-P Experiment

#### Nominal Flight Tracks for the NASA Aircraft During the TRACE-P Mission

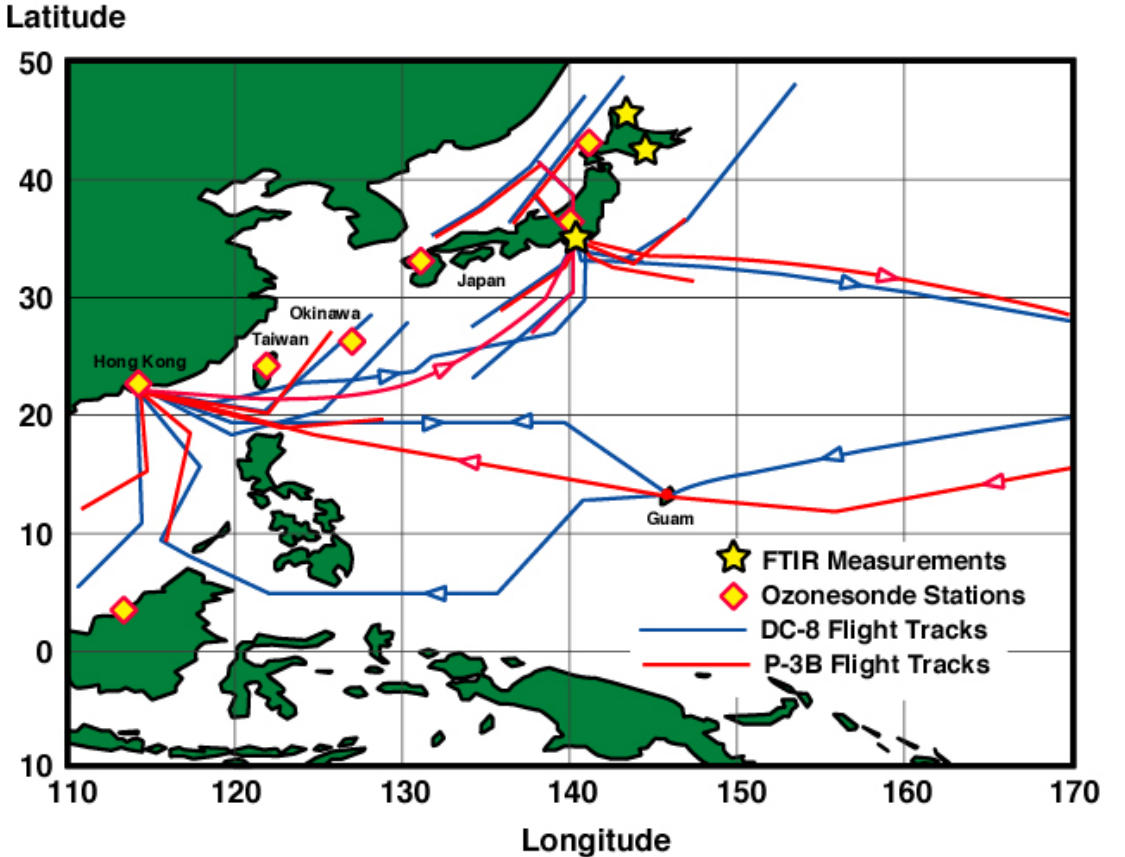

- ¾Transport and Chemical Evolution over the Pacific
- ¾March-April 2001
- ¾Quantify Asian transport
- ¾Understand chemistry over West Pacific

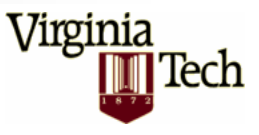

# Computational Setting

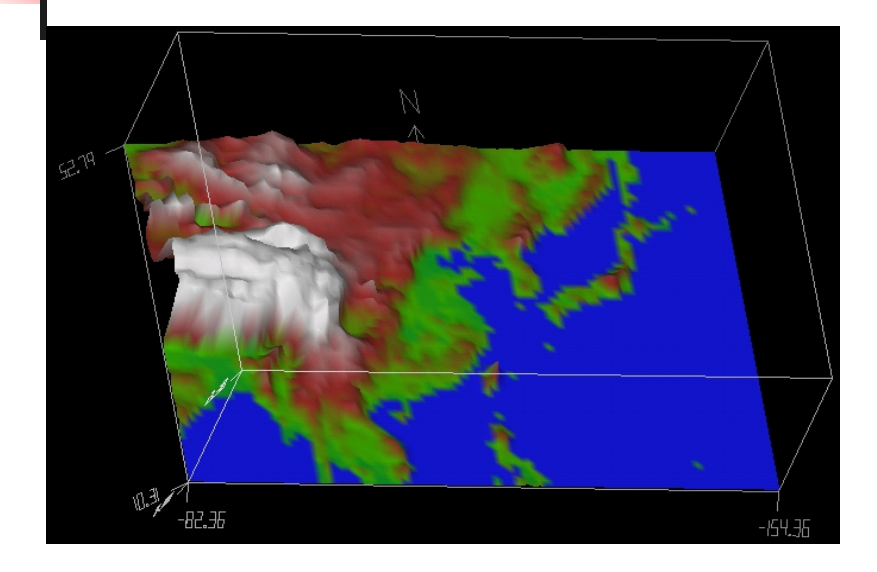

#### Model Size ~ 8,000,000 variables

#### Computational domain:

- Area: 7.200 x 4.800 km
- Horizontal grid: 80 x 80 Km
- Vertical grid: 18 layers,10 km.

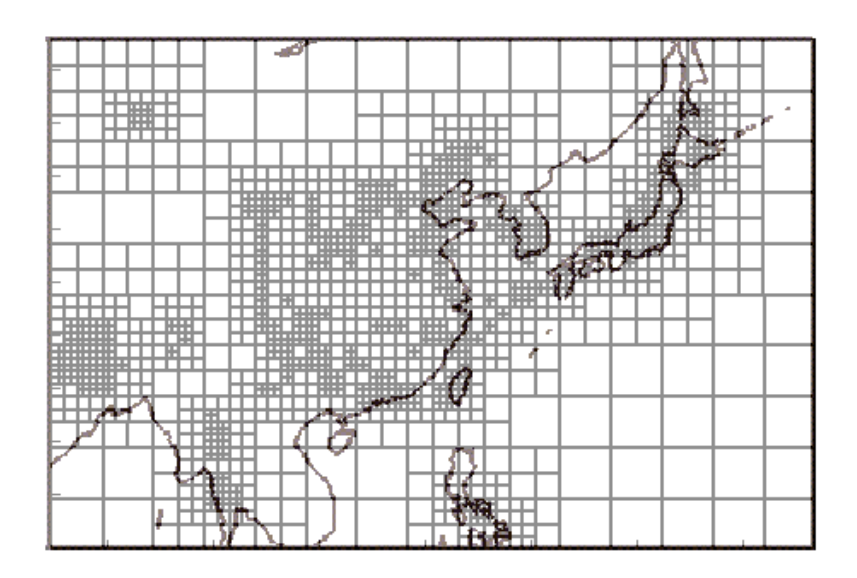

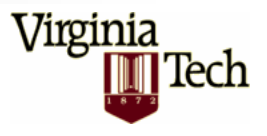

#### Trace-P Simulation

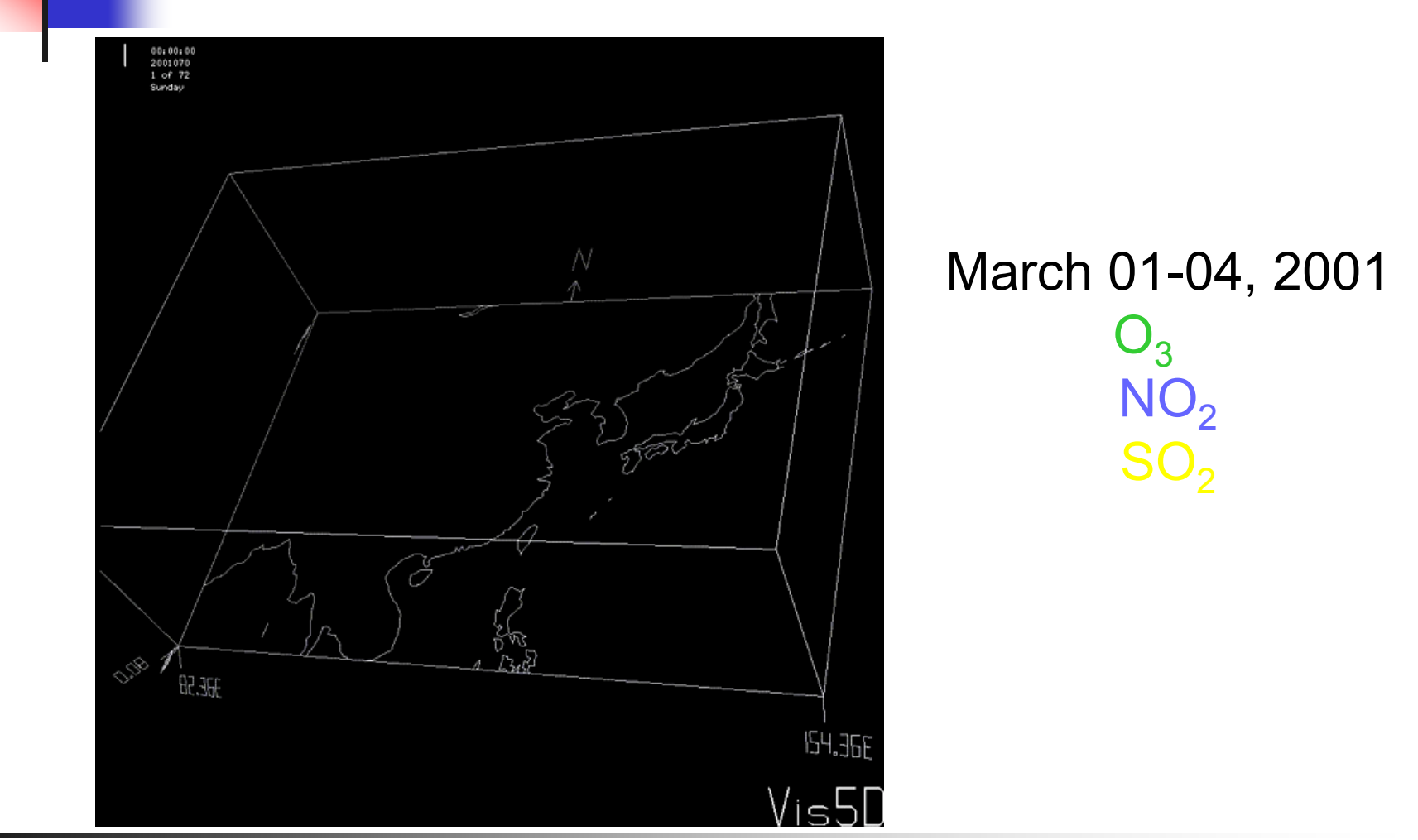

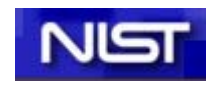

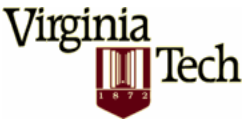

# Model vs. Observations

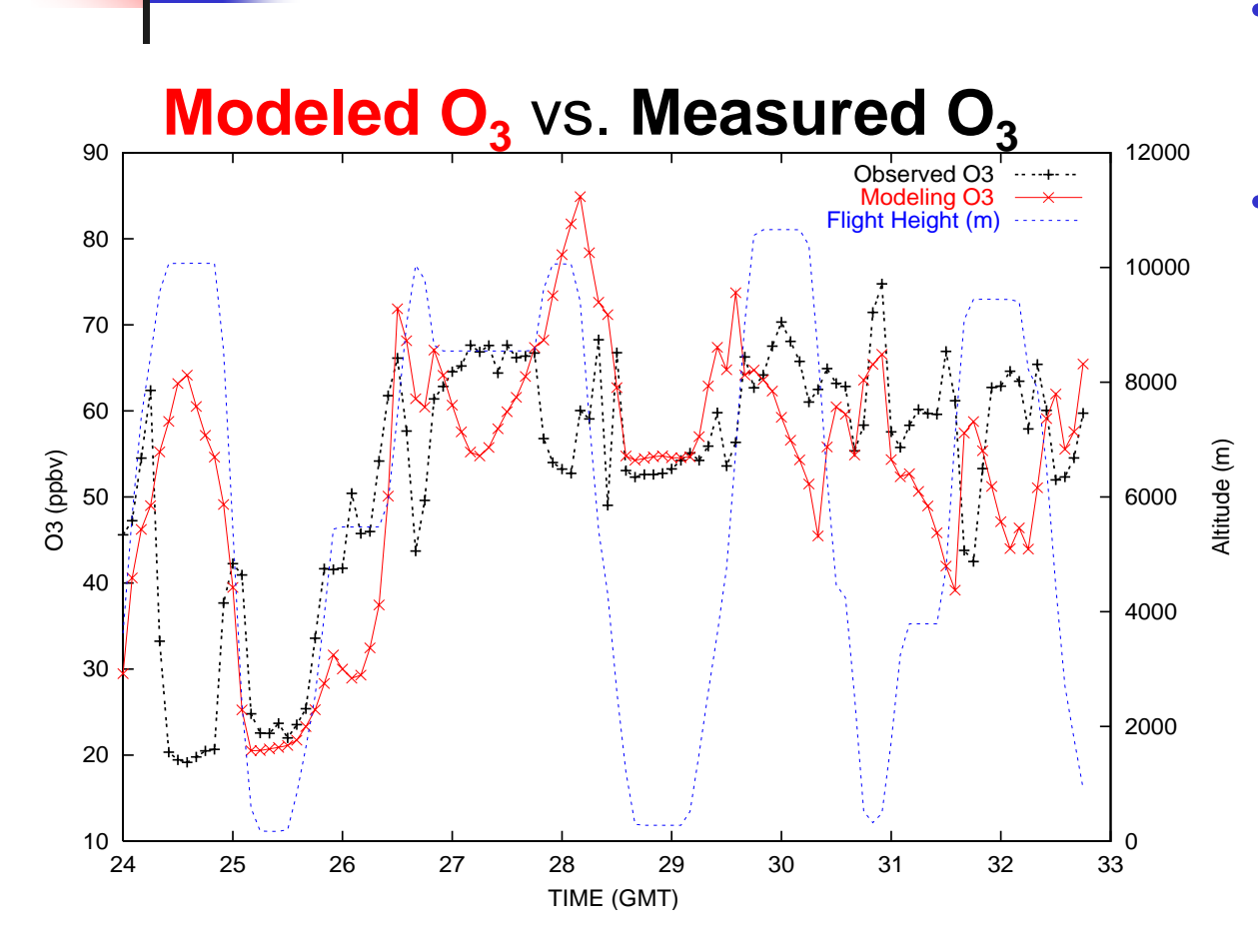

- • Cost functional =model-observation gap.
- • The analysis produces an optimal state of the atmosphere using:
	- $\blacktriangleright$  Model information consistent with physics/chemistry
	- $\blacktriangleright$  Measurement information consistent with reality

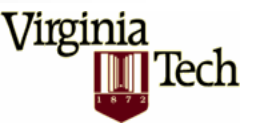

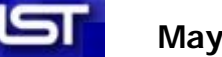

#### More Observations

#### NO: Observation vs. Model SO<sub>2</sub>: Observation vs. Model

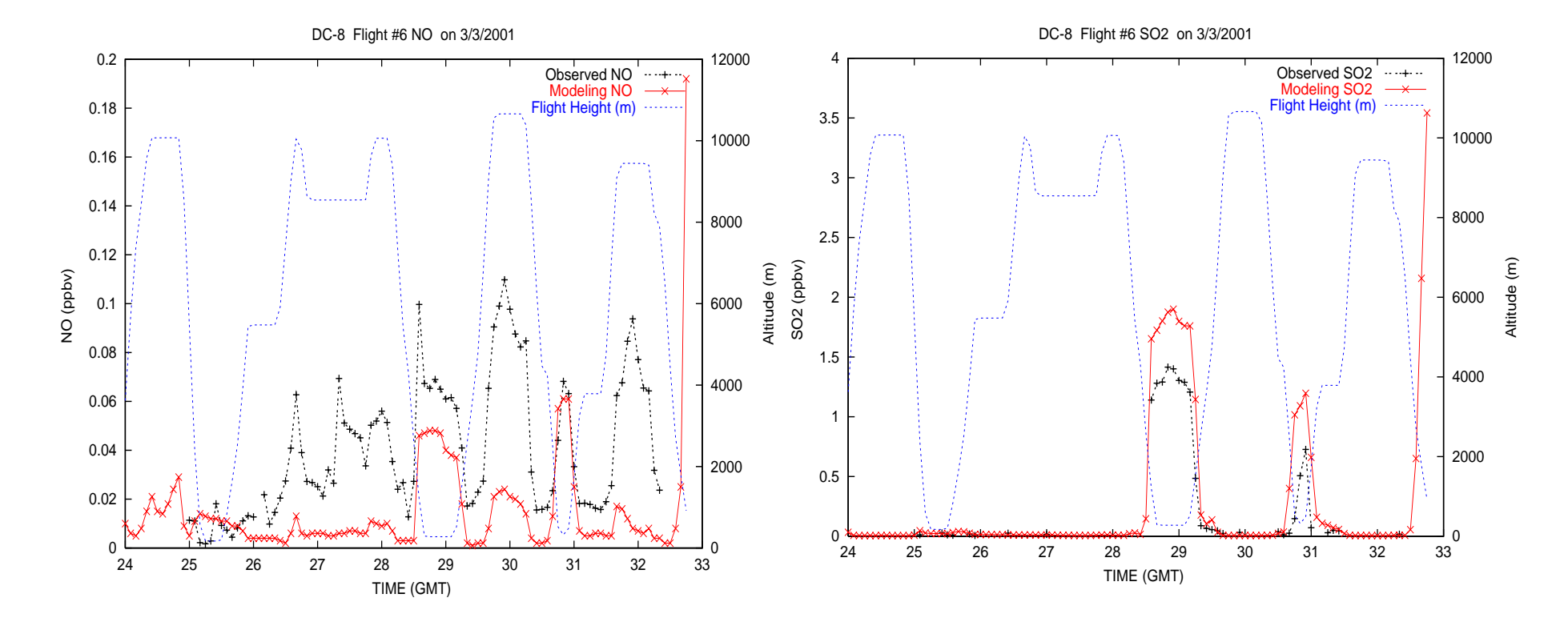

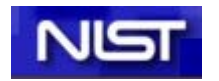

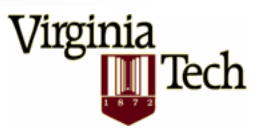

# Target:  $O_3$  at Cheju Island

55N

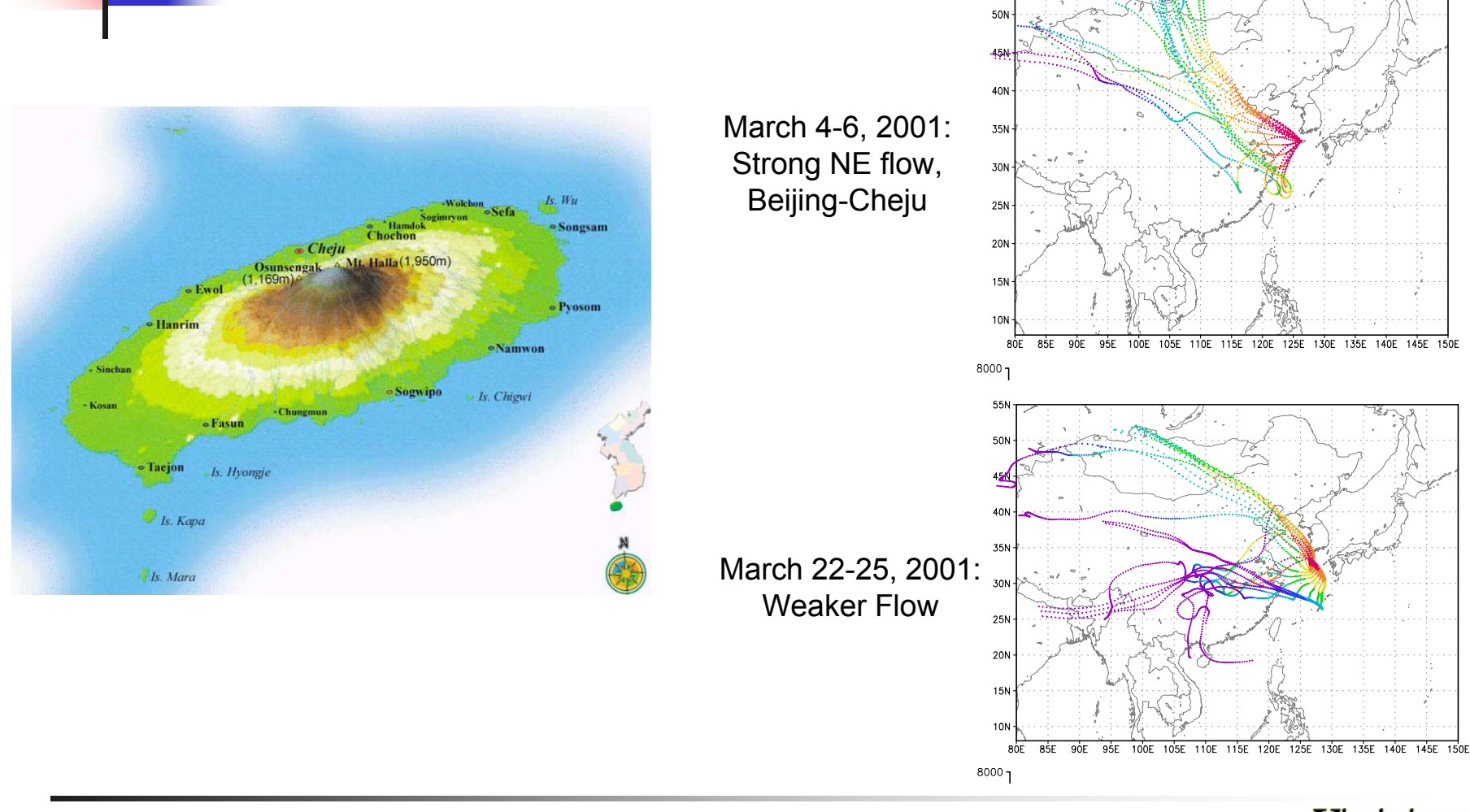

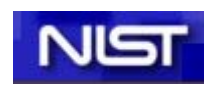

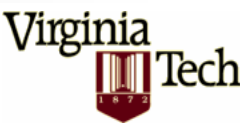

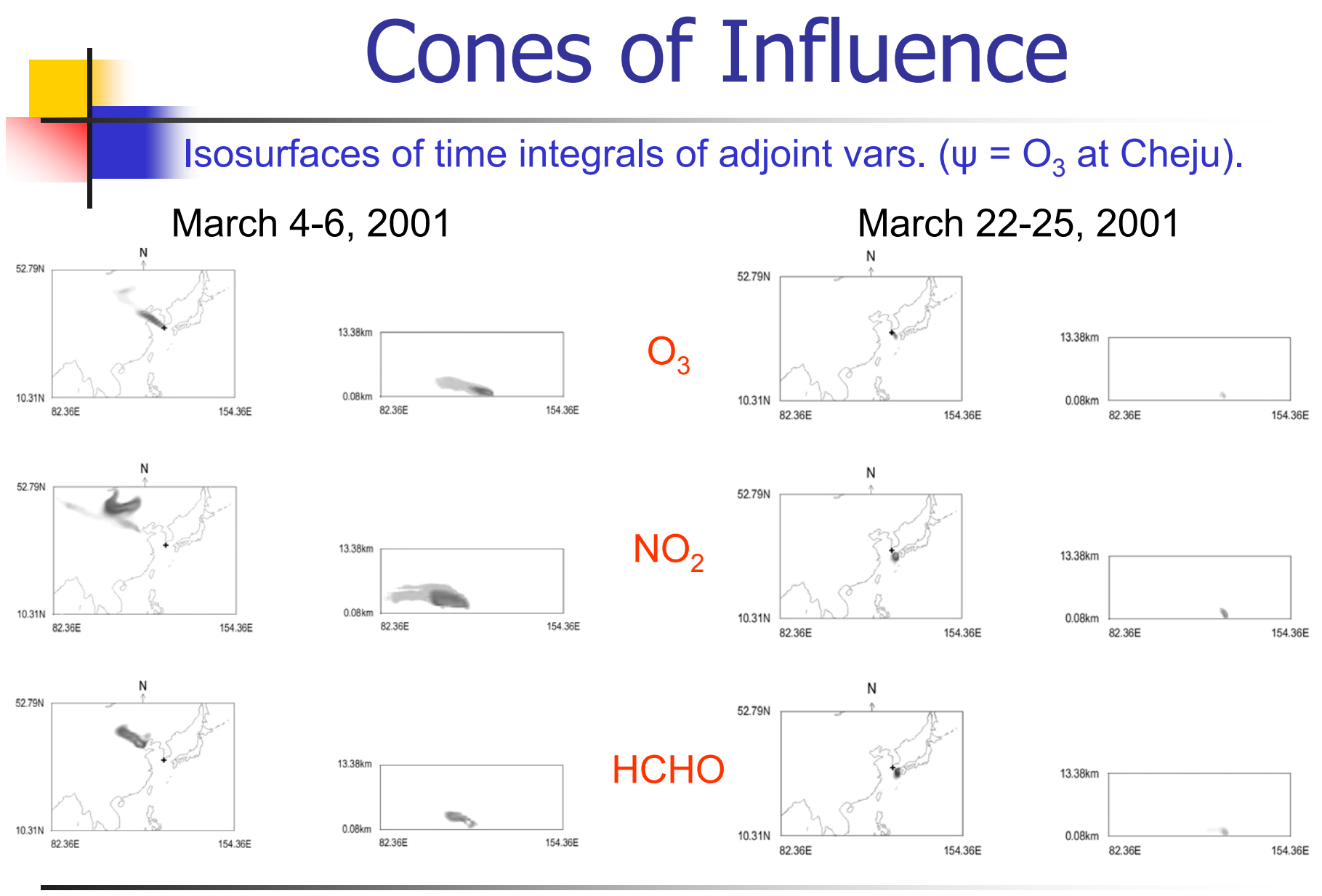

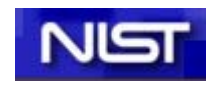

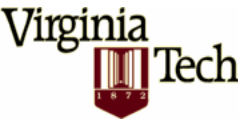

### Areas of Influence

 $\triangleright\psi$  = Ozone at Cheju, 0GMT, 03/04/2001 ¾Influence areas (adjoint isosurfaces) depend on meteo, but cannot be determined solely by them (nonlinear chemistry). ¾Boundary condition uncertainties 3 days before.

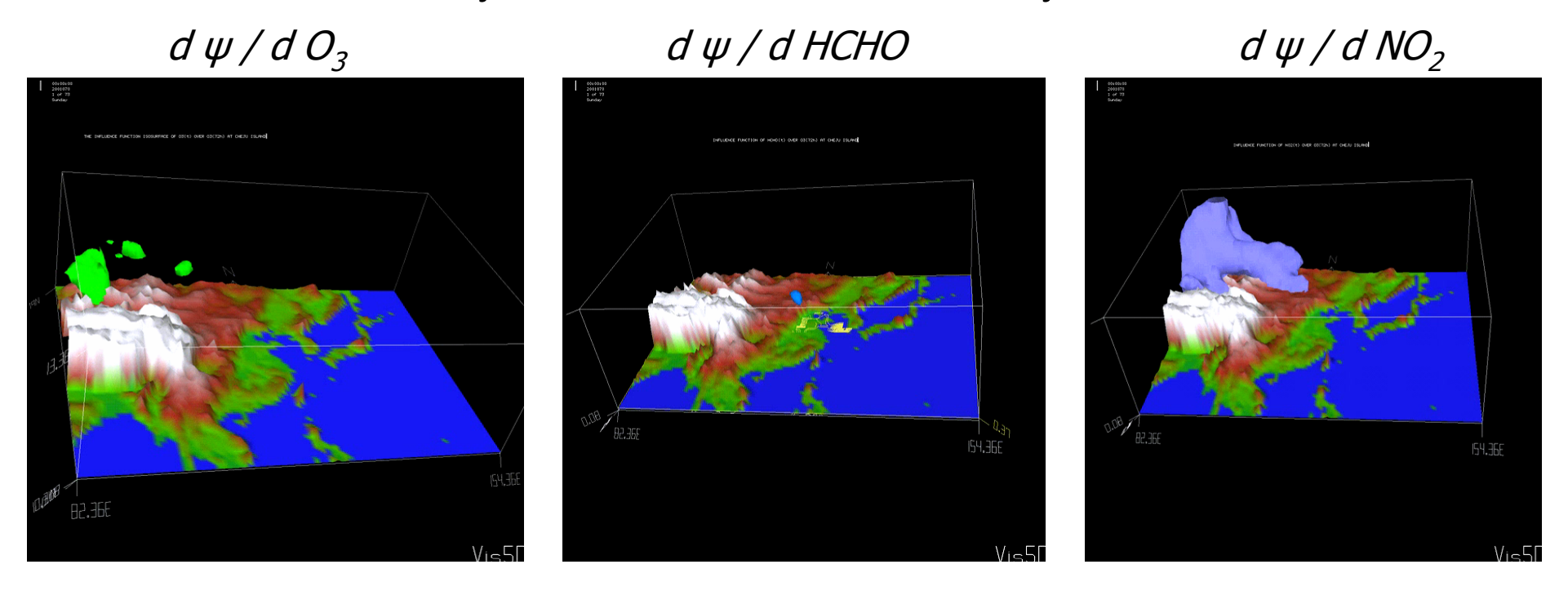

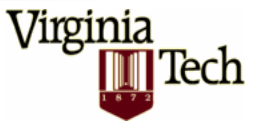

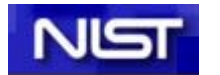

### Flights on March 07, 2001

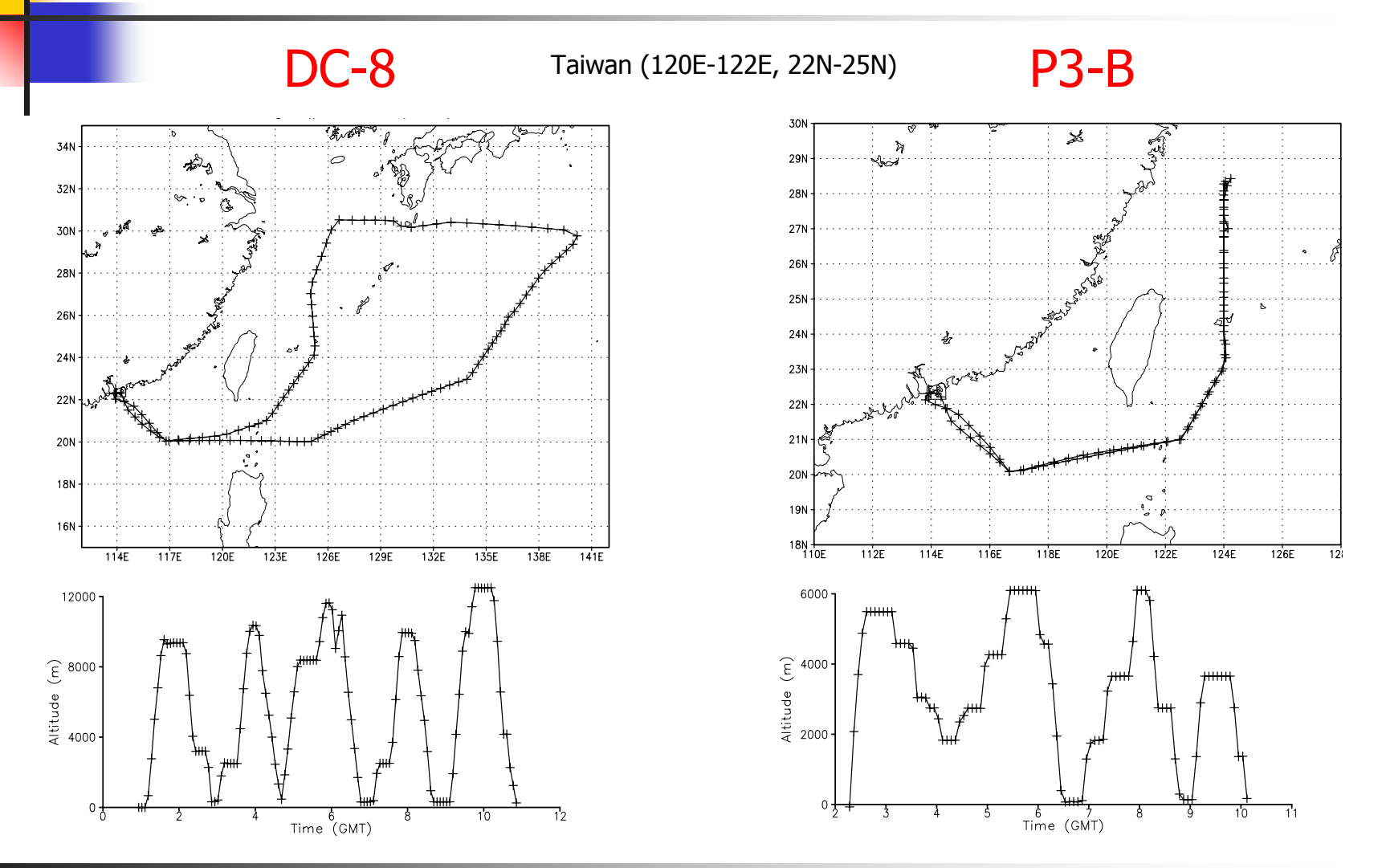

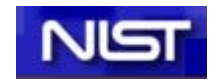

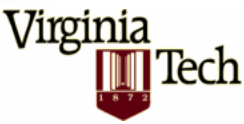

#### Assimilation of DC-8 O 3

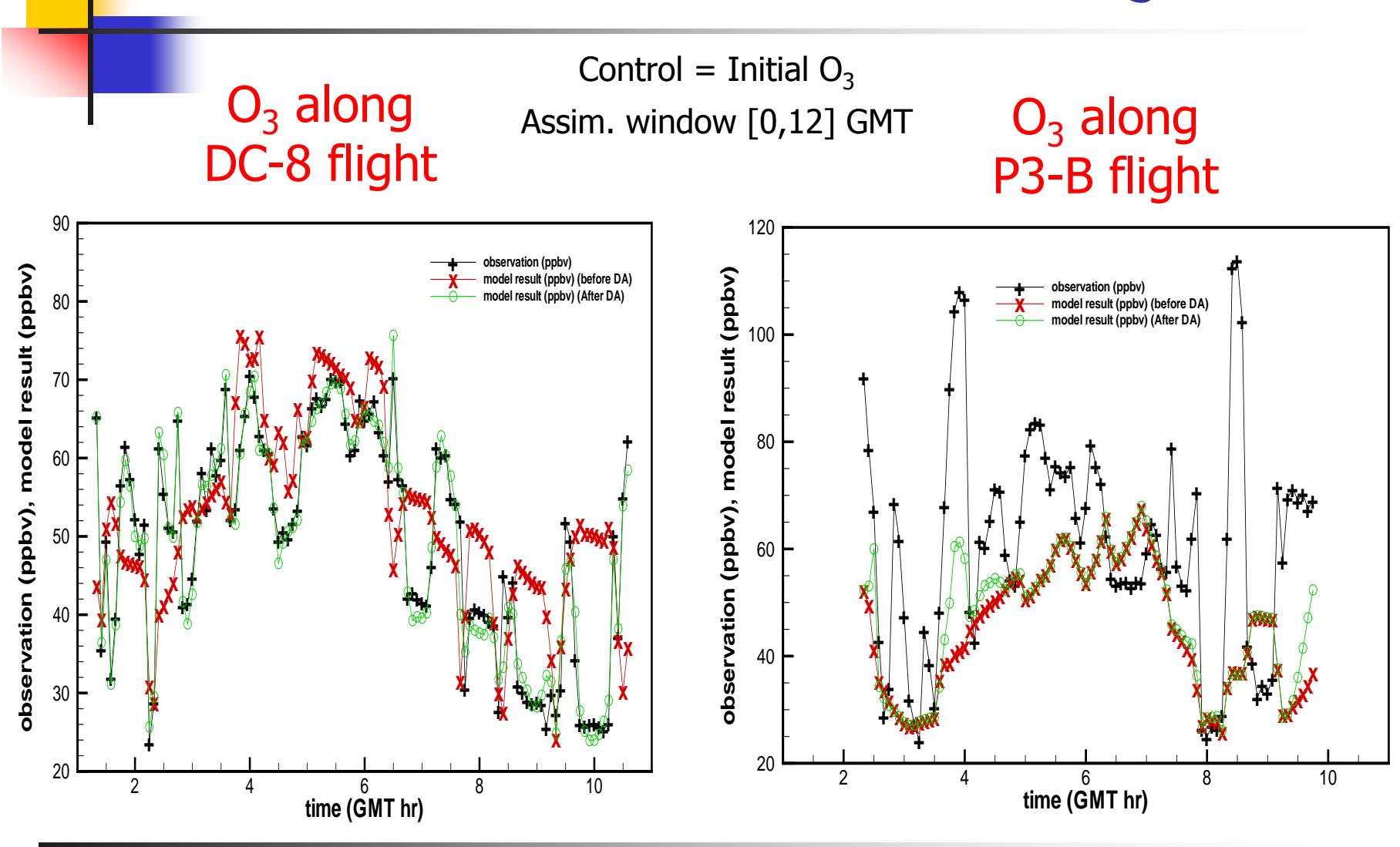

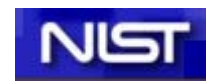

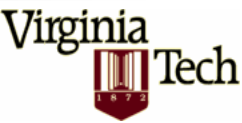

#### Assimilation of P3-B  $O_3$

Control = Initial  $O_3$  $O_3$  along control = Initial  $O_3$   $O_3$  along DC-8 flight Assim. Window [0,12] GMT  $O_3$  **P3-B flight** 

Tech

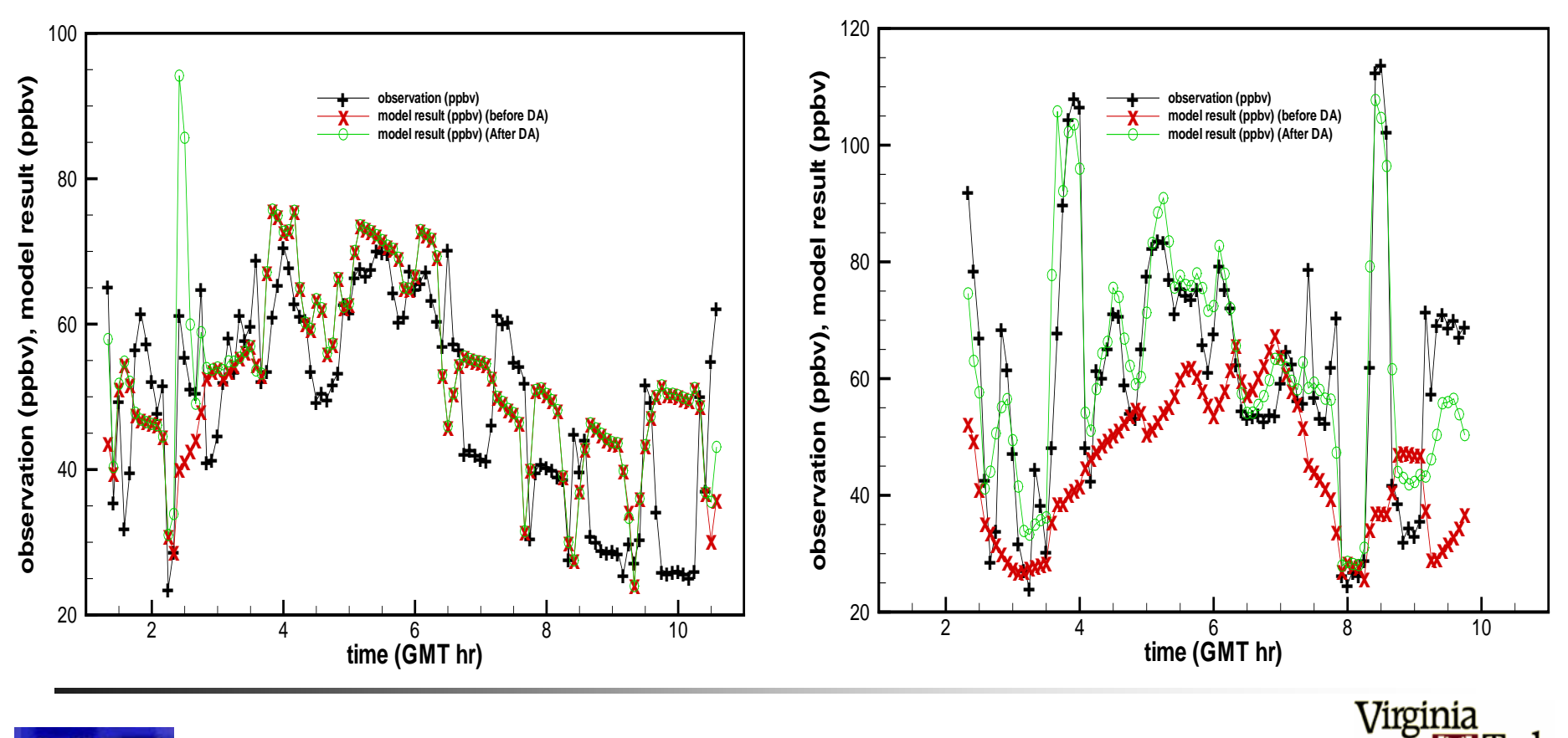

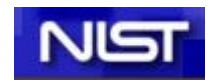

#### Assimilation of Multiple Species

P3-B Obs:  $O_3(8\%)$ ; NO, NO<sub>2</sub>(20%); HNO<sub>3</sub>, PAN, RNO<sub>3</sub>(100%)

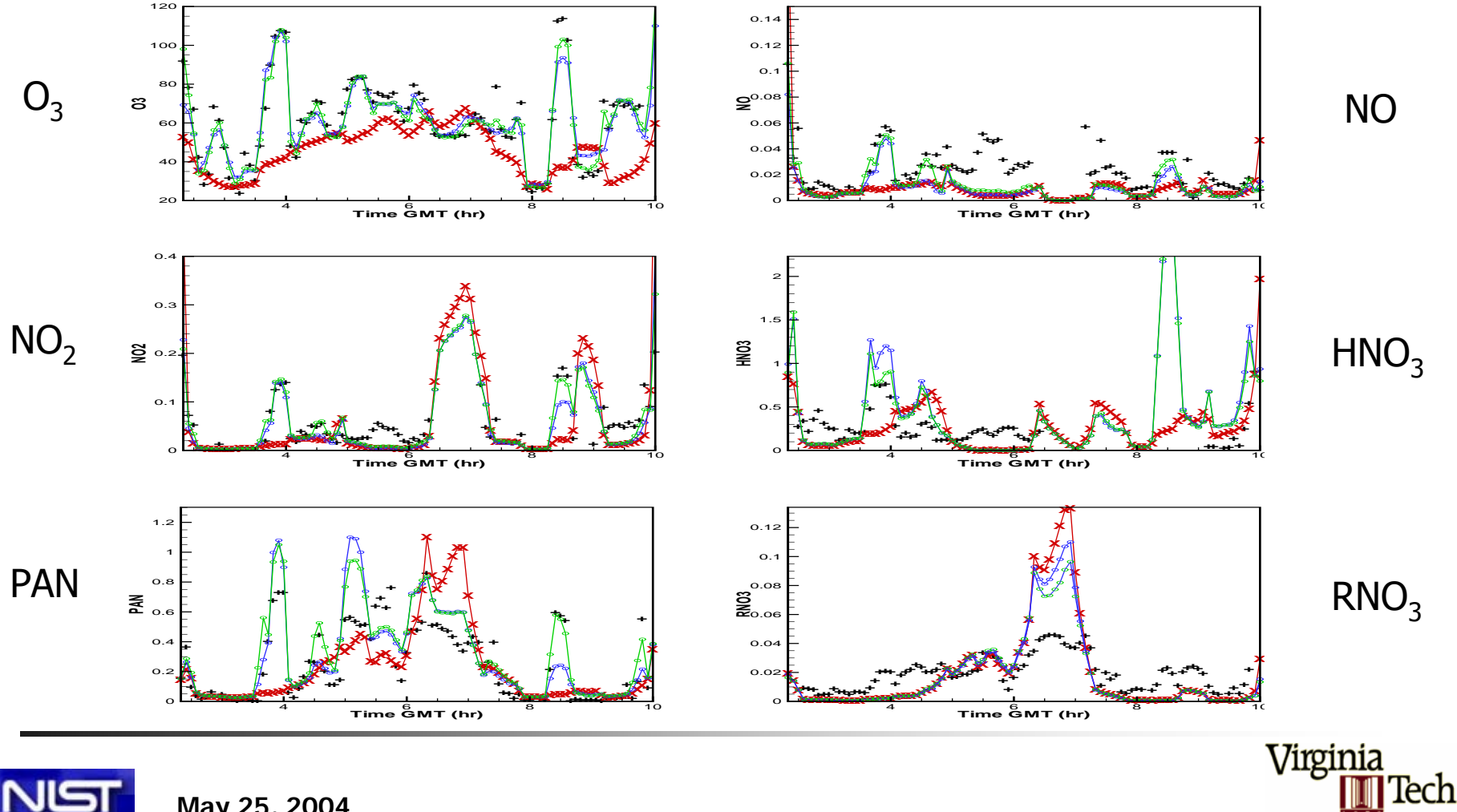

**May 25, 2004**

### Sensitivity Analysis

 $\psi$  = NO<sub>Y</sub> (P3-B) Averaged gradients help with choice of control variables

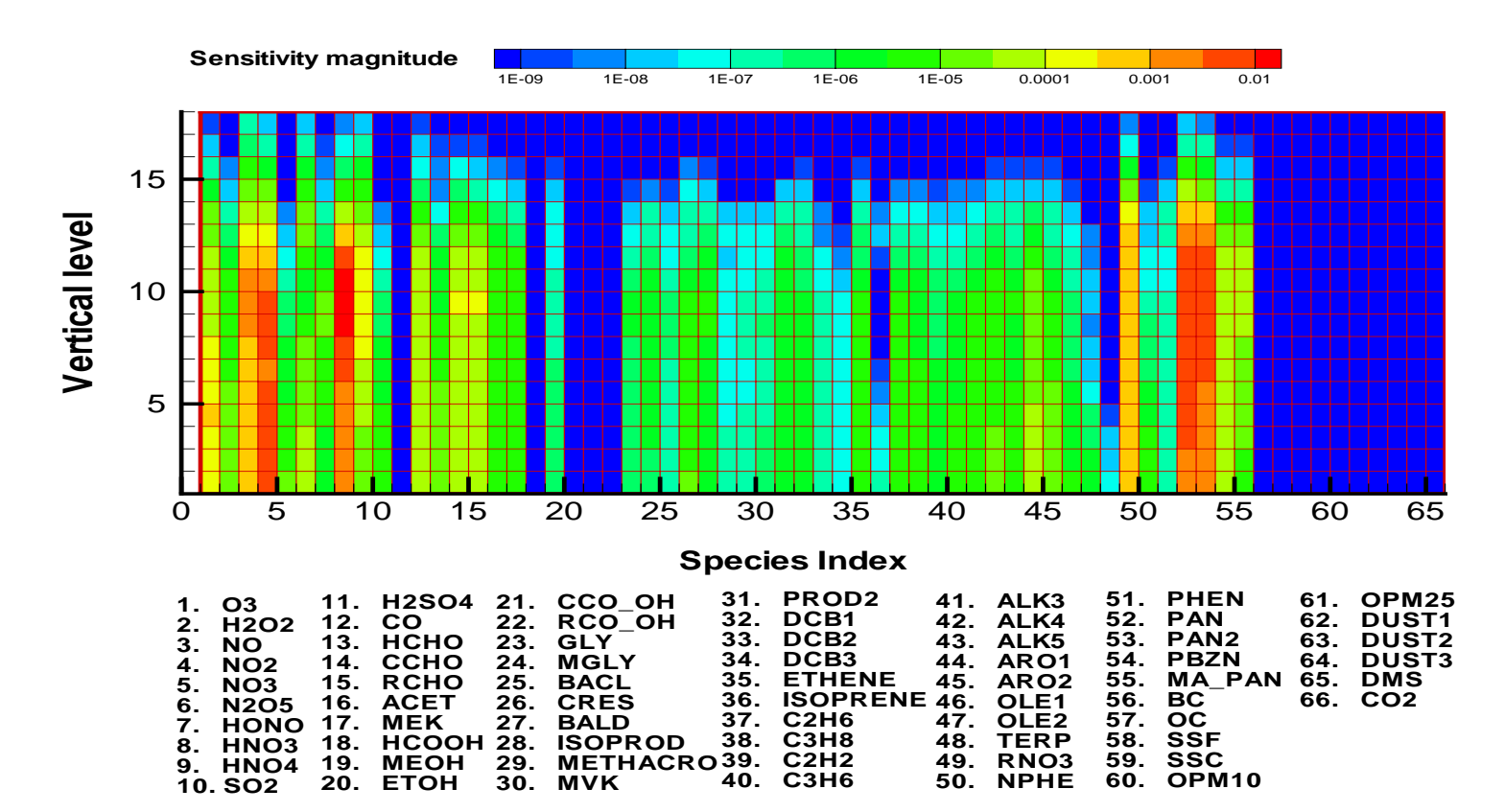

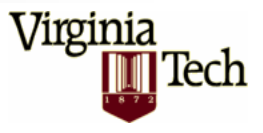

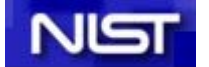

#### Assimilation of DC-8 CO

#### Control: Initial CO Conc.

#### Control: Initial Conc. of 50 spc.

Virginia

Tech

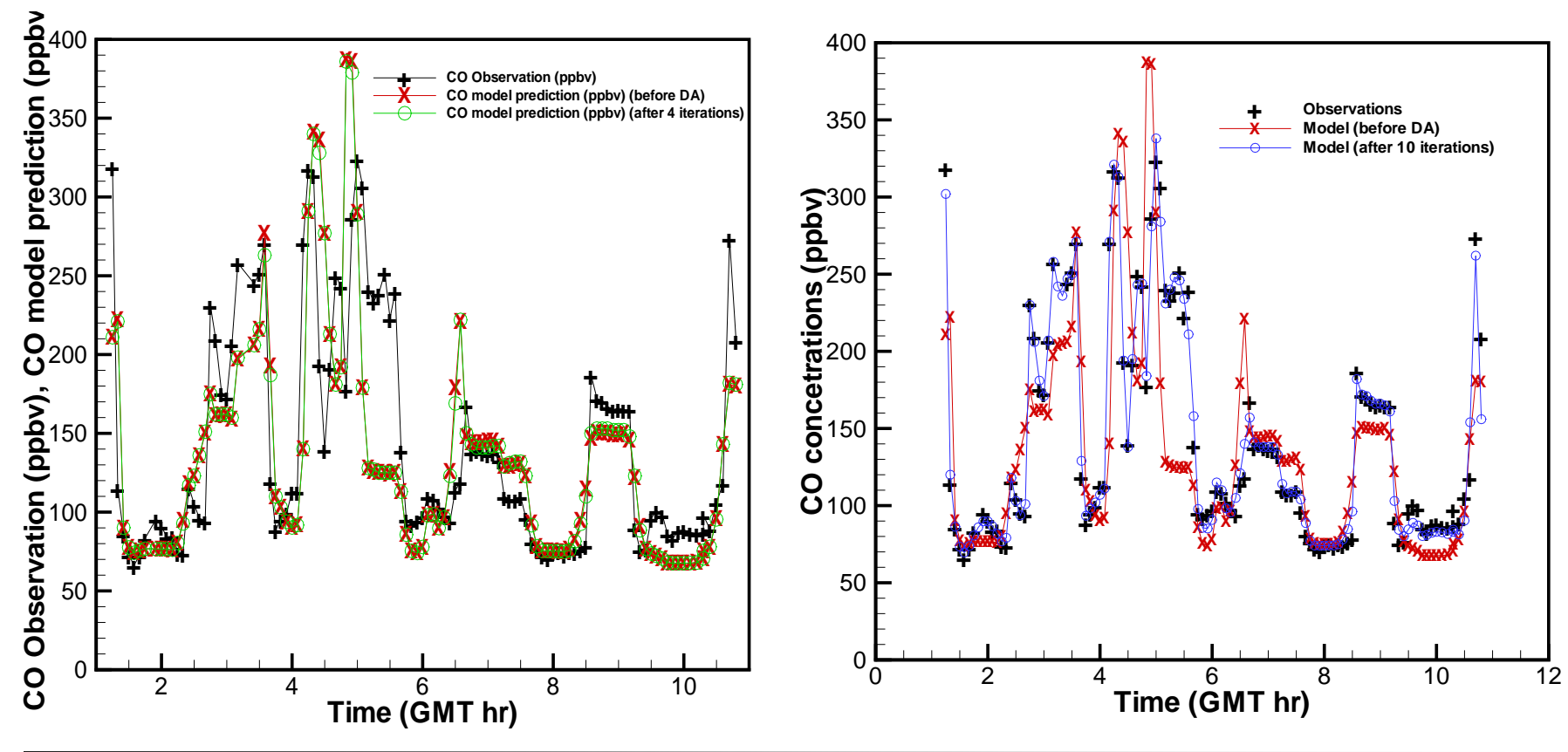

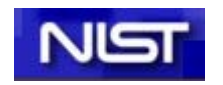

#### Assimilation of DC-8 CO

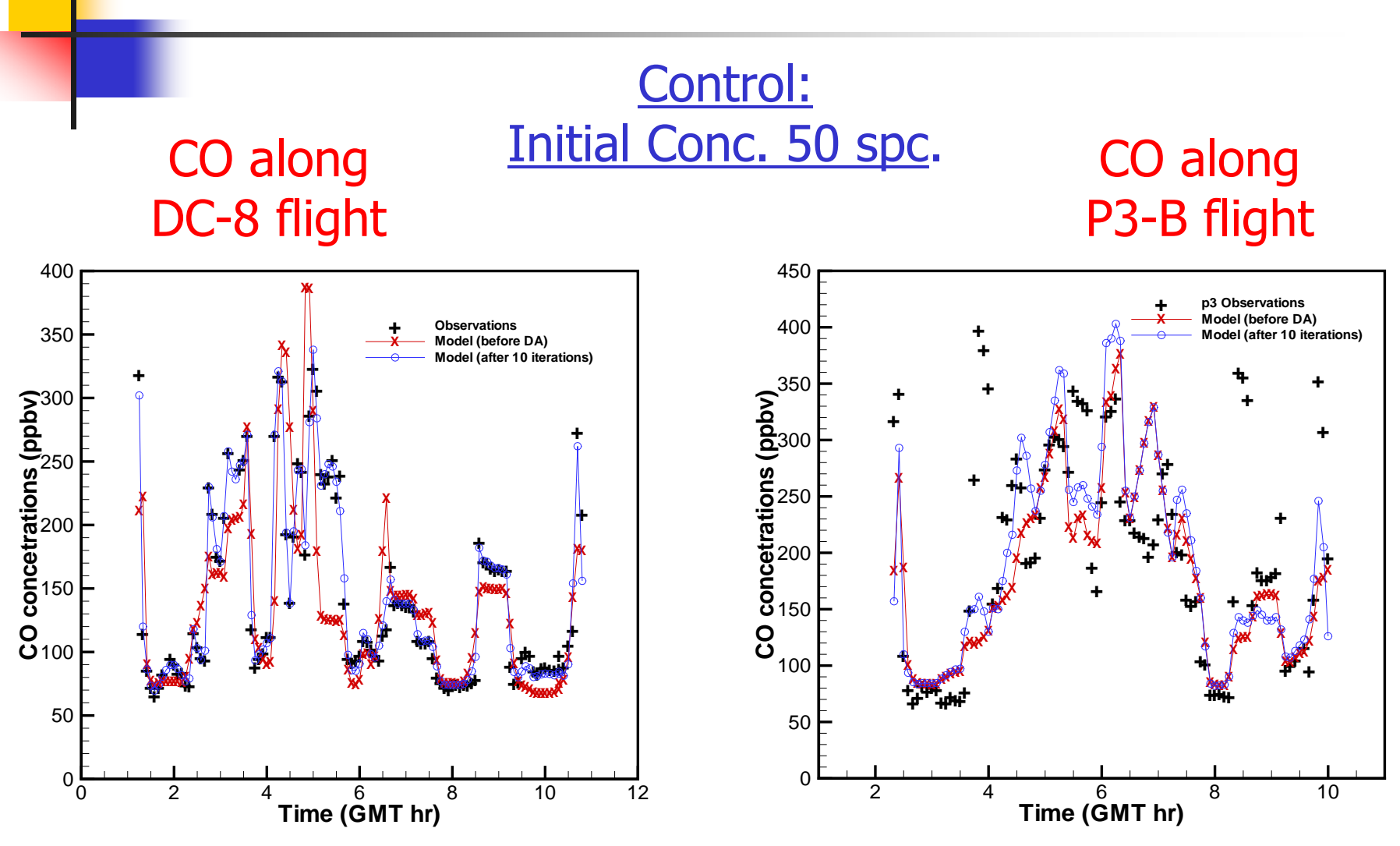

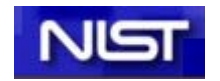

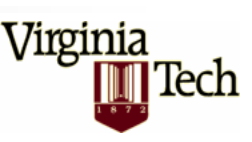

### Different Control Sets

Observed:  $NO<sub>y</sub>$  (P3-B)

 $NO<sub>Y</sub> = NO + NO<sub>2</sub>+ NO<sub>3</sub>+2*N<sub>2</sub>O<sub>5</sub>+HONO + HNO<sub>3</sub>+HNO<sub>4</sub>+RNO<sub>3</sub>+PAN+PAN<sub>2</sub>+PBZN+MA\_PAN$ 

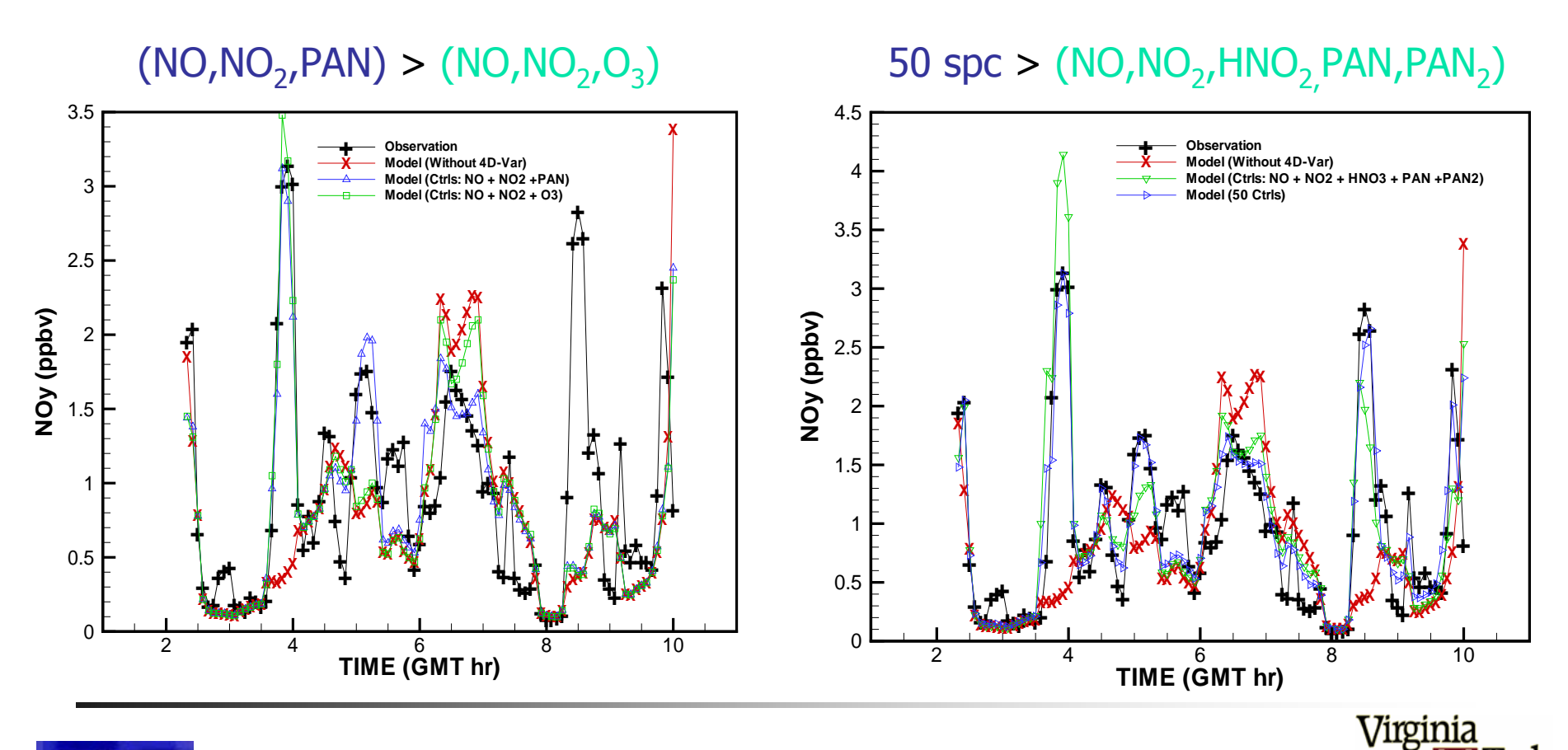

Tech

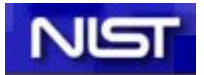

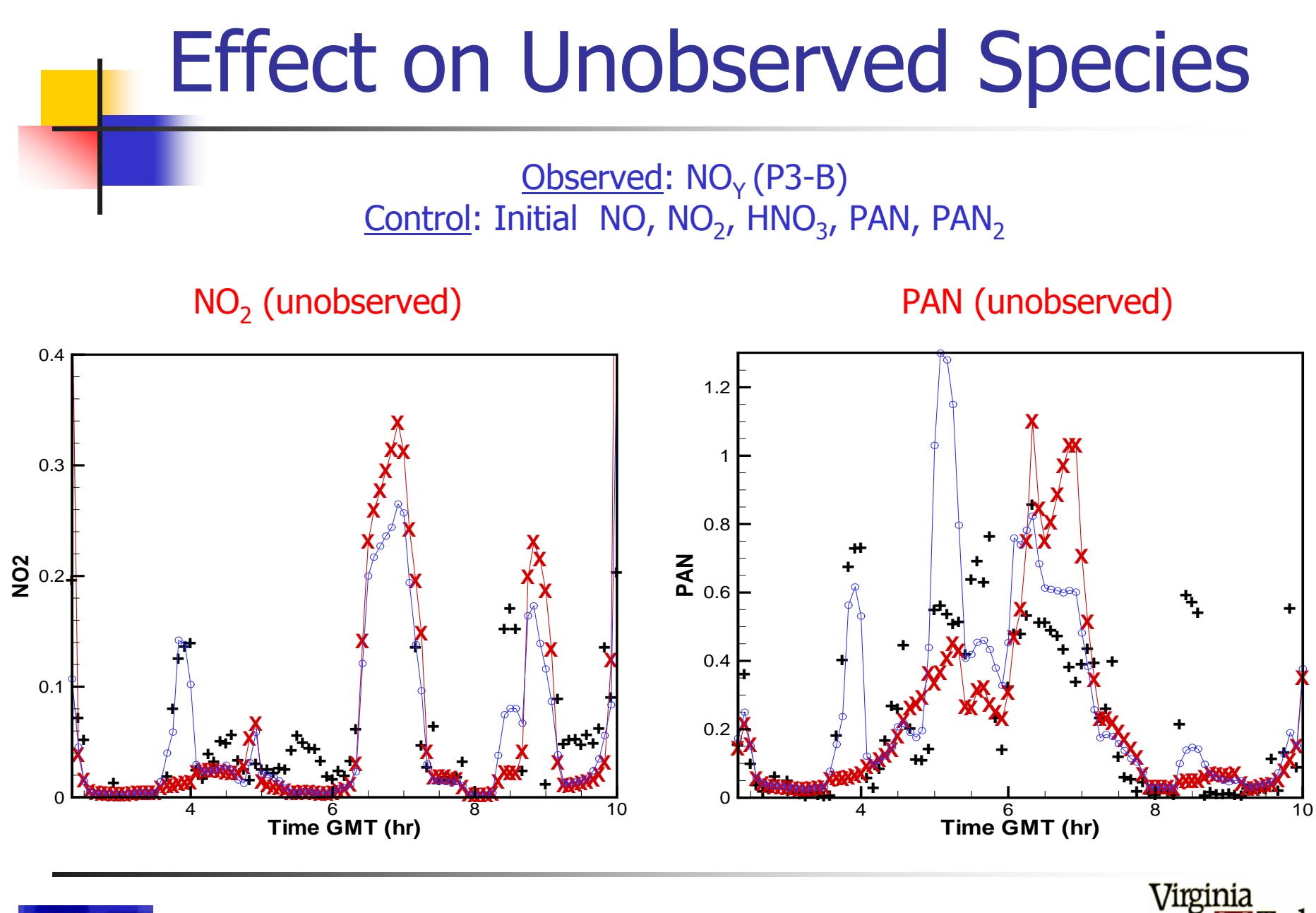

Tech

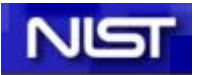

### **Conclusions**

- ¾ **KPP** software tool for the simulation of chemical kinetics
- ¾ Code generation
- ¾ Useful (and widely used!) to build blocks for large-scale simulations
- ¾ Examples of chemical data assimilation which allows enhanced chemical weather forecasts

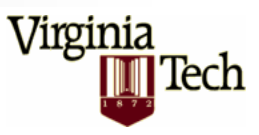

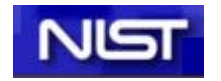

# Quote of the Day

*"Persons pretending to forecast the future shall be considered disorderly under subdivision 3, section 901 of the criminal code and liable to a fine of \$250 and/or 6 months in prison."*

Section 889, New York State Code of Criminal Procedure (after M.D. Webster)

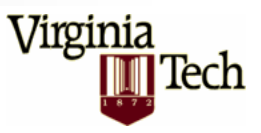

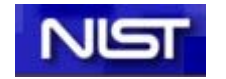

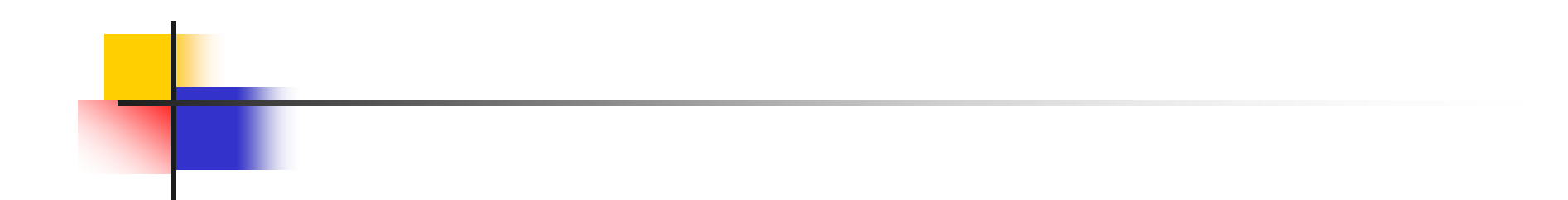

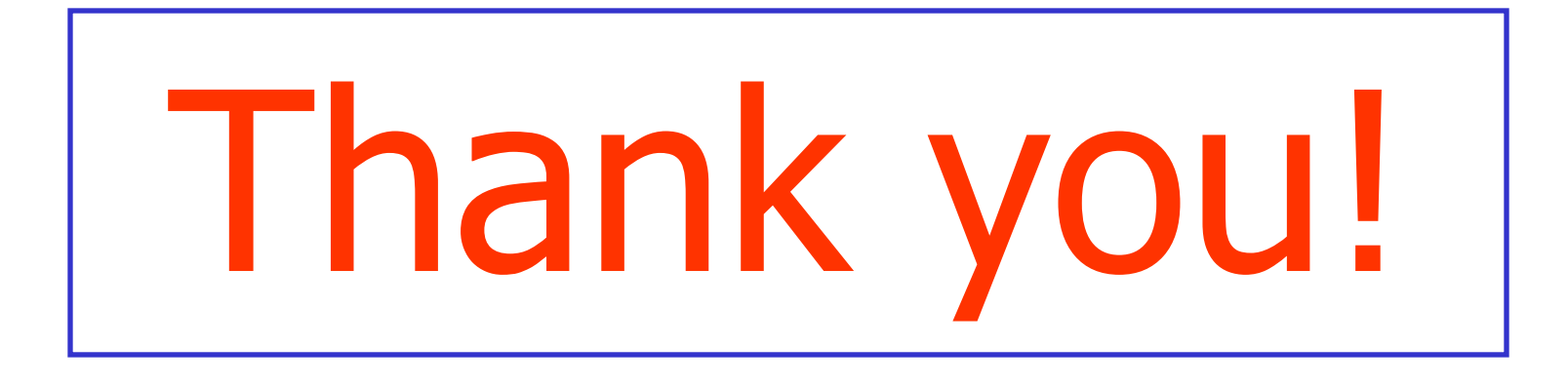

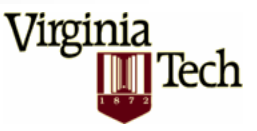

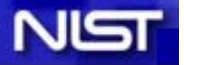

**May 25, 2004**